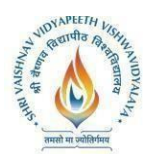

# **SEMESTER VI**

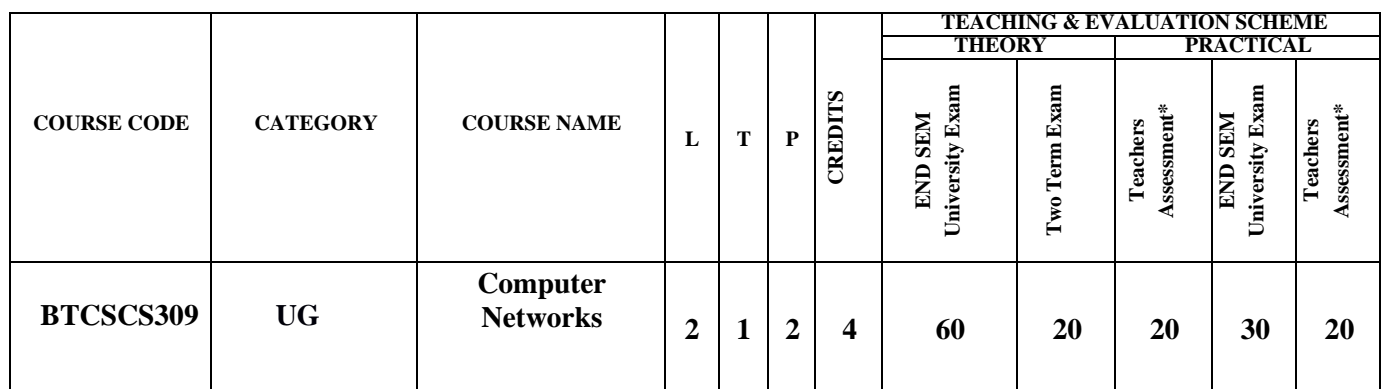

**Legends**: **L** - Lecture; **T** - Tutorial/Teacher Guided Student Activity; **P** – Practical; **C** – Credit.

\*Teacher Assessment shall be based on following components:Quiz/Assignment/Project/Participation in Class, given that no component shall exceed more than 10marks.

# **COURSE OBJECTIVES**

Student will have ability:

- 1. To provide students with an overview of the concepts and fundamentals of data communication and computer networks
- 2. To familiarize with the basic taxonomy and terminology of computer networking area.
- 3. To experience the designing and managing of communication protocols while getting a good exposure to the TCP/IP protocol suite.

# **COURSE OUTCOMES**

Upon completion of the subject, Students will be able:

- 1. Conceptualize the student with basic arrangement and terms of networking areas at wider aspects.
- 2. Use appropriate network tools to build network topologies.
- 3. Conceptualize all the OSI Layers
- 4. Test simple protocols in a laboratory scenario
- 5. Install and configure an open source tool NS2 6. Allow the students to gain expertise in some specific areas of networking such as design and maintenance of individual network

## **SYLLABUS**

## **UNIT I**

**Introduction:** Computer networks and distributed systems, Classifications of computer networks, Preliminaries of layered network structures. **Data communication Components:** Representation of data and its flow, Various Connection Topology, Protocols and Standards, OSI model, ransmission Media.

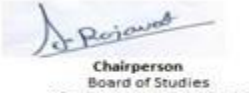

Joint Registrar Southeast Meyapeeth Malonavidyalog

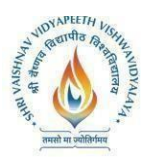

# **UNIT II**

**LAN:**Wired LAN, Wireless LAN, Virtual LAN. **Techniques for Bandwidth utilization:** Multiplexing - Frequency division, Time division and Wave division, Conceptson spread spectrum

# **UNIT III**

**Data Link Layer and Medium Access Sub Layer:** Fundamentals of Error Detection and Error Correction, Block coding, Hamming Distance, CRC; Flow Control and Error control protocols - Stop and Wait, Go-back–N ARQ, Selective Repeat ARQ, Sliding Window, Piggybacking, Random Access, Multiple access protocols -Pure ALOHA, Slotted ALOHA, CSMA/CD,CDMA/CA

# **UNIT IV**

**Network Layer:** Switching, Logical addressing – IPV4, IPV6; Address mapping – ARP, RARP, BOOTP and DHCP–Delivery, Forwarding and Unicast Routing protocols. **Transport Layer:** Process to Process Communication, User Datagram Protocol (UDP), Transmission Control Protocol (TCP), SCTP Congestion Control; Quality of Service (QoS), QoS improving techniques - Leaky Bucket and Token Bucket algorithms.

# **UNIT V**

**Application Layer:** DNS, DDNS, TELNET, EMAIL, FTP, WWW, HTTP, SNMP, Bluetooth, Firewalls. **Network Security**: Electronic mail, directory services and network management, Basic concepts of Cryptography.

## **TEXT BOOKS:**

- 1. Computer Networks, A. Tannenbaum.
- 2. Data and Computer Communication, William Stallings.

## **REFERENCES:**

- 1. Network Security,Kaufman, R. Perlman and M. Speciner.
- 2. UNIX Network Programming, Vol. 1,2 & 3, W. Richard Stevens

# **List of Practical's:**

- 1. Socket Programming using C/C++
- 2. Network System Administration: Understanding switches and routers

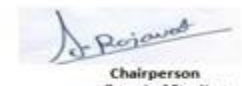

**Board of Studies** 

(Computer Science & Engineering,<br>Information Technology & Computer Applications)<br>Shri Valshnav Vidyapeeth Vishwavidyalaya

Indore

Joint Registrar Southeast Wayspeech Malesonideality

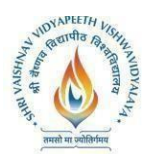

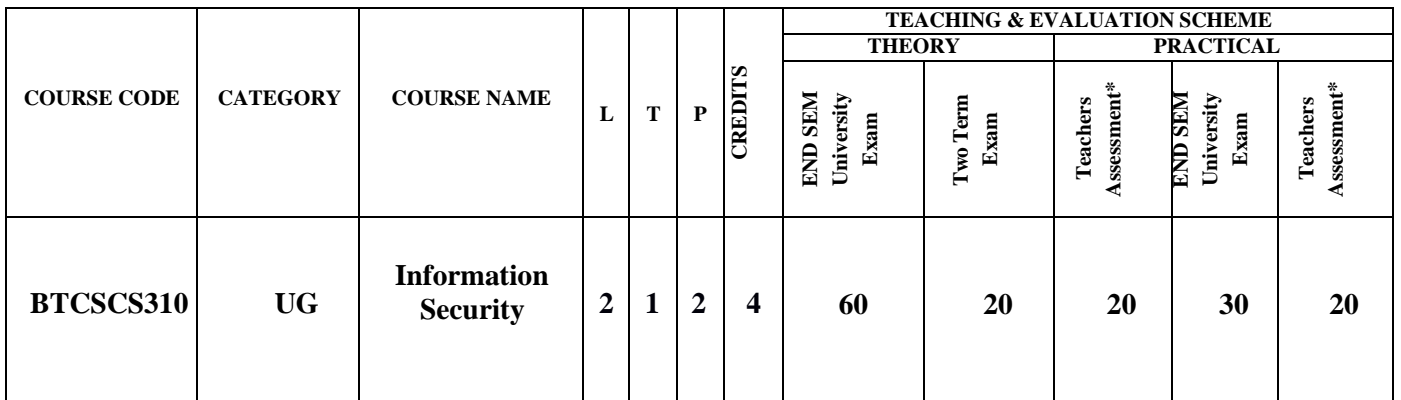

**Legends**: **L** - Lecture; **T** - Tutorial/Teacher Guided Student Activity; **P** – Practical; **C** – Credit.

\*Teacher Assessment shall bebased on following components: Quiz/Assignment/Project/Participation in Class, given that no componen shall exceed more than 10marks.

# **COURSE OBJECTIVES**

Student will have ability:

- 1. Understand fundamentals of Information Security.
- 2. Understand the social impact of Information Security.
- 3. Understand the security parameters of Information.
- 4. Understand various techniques used to provide security.

## **COURSE OUTCOMES**

Students will be able:

- 1. To understand the basics of Information Security.
- 2. To understand the basics of DBMS Security.
- 3. To understand the basics of Operating System Security
- 4. To understand the security policies in networks.
- 5. To understand impact of Information Security Services in Virtual World.

## **SYLLABUS**

#### **UNIT I**

**Overview of Security Parameters:** Confidentiality, integrity and availability; Security violation and threats; Security policy and procedure; Assumptions and Trust; Security Assurance, Implementation and Operational Issues; Security Life Cycle.

#### **UNIT II**

**Access Control Models:** Discretionary, mandatory, roll-based and task-based models, unified models, access control algebra, temporal and spatio-temporal models.**Security Policies:** Confidentiality policies, integrity policies, hybrid policies, non-interference and policy composition,

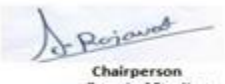

**Board of Studies** (Computer Science & Engineering,<br>Information Technology & Computer Applications)<br>Shri Valshnav Vidyapeeth Vishwavidyalaya Indore

Joint Registrar Southeast Wayspeech Malesonideality

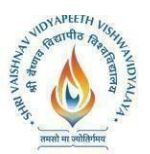

international standards.

# **UNIT III**

**Systems Design:** Design principles, representing identity, control of access and information flow, confinement problem. Assurance: Building systems with assurance, formal methods, evaluating systems.

## **UNIT IV**

**Logic-based System:** Malicious logic, vulnerability analysis, auditing, intrusion detection. Applications: Network security, operating system security, user security, program security. Special Topics: Data privacy, introduction to digital forensics, enterprise security specification.

## **UNIT V**

**Operating Systems Security:** Security Architecture, Analysis of Security in Linux/Windows. **Database Security:** Security Architecture, Enterprise security, Database auditing

## **TEXT BOOKS:**

- 1. Security Engineering, Ross Anderson.
- 2. Computer Security: Art and Science,M. Bishop, Pearson Education.
- 3. Information Security: Principles and Practice, M. Stamp.

#### **REFERENCES:**

- 1. Security in Computing, C.P. Pfleeger, S.L. Pfleeger, J. Margulies.
- 2. Secure Programming HOWTO, David Wheeler.
- 3. Browser Security Handbook, Michael Zalewski.
- 4. Handbook of Database Security, M. Gertz, S. Jajodia.

## **List of Practical's:**

- 1. Analysis of security in Unix/Linux.
- 2. Administration of users, password policies, privileges and roles

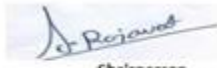

Chairperson **Board of Studies** (Computer Science & Engineering,<br>Information Technology & Computer Applications)<br>Shri Valshnav Vidyapeeth Vishwavidyalaya Indore

Joint Registrar Southeast Wayspeech Malesonideality

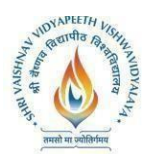

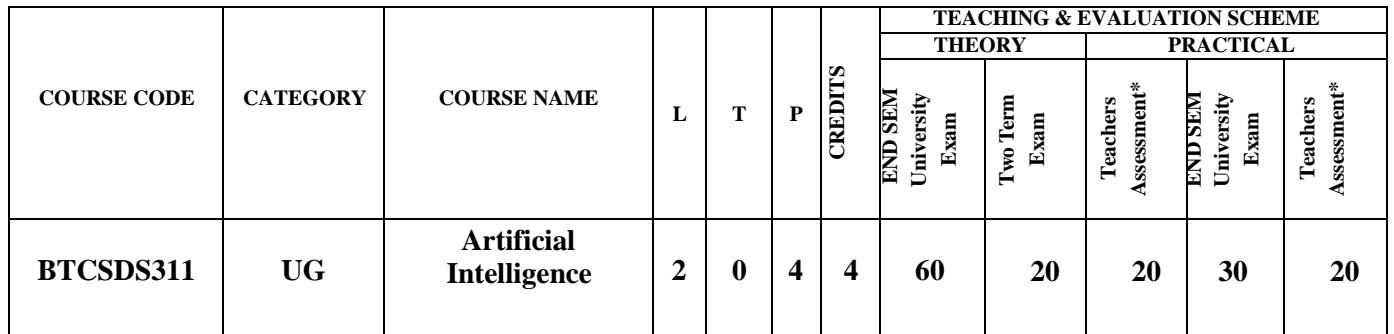

**Legends**: **L** - Lecture; **T** - Tutorial/Teacher Guided Student Activity; **P** – Practical; **C** – Credit.

\*Teacher Assessment shall be based on following components: Quiz/Assignment/Project/Participation in Class, given that no component shall exceed more than 10marks.

## **COURSE OBJECTIVES**

Student will have ability:

- 1. The aim of Artificial Intelligence course is to prepare students for career in computer science  $\&$ engineering where knowledge of AI techniques leading to the advancement of research and technology.
- 2. To provide a strong foundation of fundamental concepts in Artificial Intelligence.
- 3. To provide a basic exposition to the goals and methods of Artificial Intelligence.
- 4. To enable the student to apply these techniques in applications which involve perception, reasoning and learning.
- 5. Provides a rigorous, advanced and professional graduate-level foundation in Artificial Intelligence.

# **COURSE OUTCOMES**

Upon completion of the subject, Students will be able:

- 1. Compare AI with human intelligence and traditional information processing and discuss its strengths and limitations as well as its application to complex and human-centered problems.
- 2. Understand the various searching techniques, constraint satisfaction problem and example problems- game playing techniques.
- 3. Explain the role of agents and how it is related to environment and the way of evaluating it and how agents can act by establishing goals.
- 4. Acquire the knowledge of real world Knowledge representation.
- 5. Analyze and design a real world problem for implementation and understand the dynamic behavior of a system.

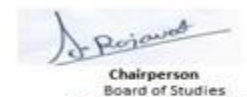

(Computer Science & Engineering,<br>Information Technology & Computer Applications)<br>Shri Vaishnav Vidyapeeth Vishwavidyalaya

Indore

Joint Registrar Southeast Meyapeeth Malonavidyalog

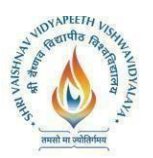

# **SYLLABUS**

# **UNIT I**

**Introduction, Overview of Artificial intelligence:** Problems of AI, AI technique, Tic - Tac - Toe problem. Intelligent Agents, Agents & environment, nature of environment, structure of agents, goal based agents, utility based agents, learning agents.

**Problem Solving, Problems, Problem Space & search:** Defining the problem as state space search, production system, problem characteristics, issues in the design of search programs.

# **UNIT II**

Search techniques: Problem solving agents, searching for solutions; uniform search strategies: breadth first search, depth first search, depth limited search, bidirectional search, comparing uniform search strategies. Heuristic search strategies Greedy best-first search, A\* search, AO\* search, memory bounded heuristic search: local search algorithms & optimization problems: Hill climbing search, simulated annealing search, local beam search

# **UNIT II**I

**Constraint satisfaction problems:** Local search for constraint satisfaction problems. Adversarial search, Games, optimal decisions & strategies in games, the minimax search procedure, alpha-beta pruning, additional refinements, iterative deepening.

# **UNIT IV**

**Knowledge & reasoning:** Knowledge representation issues, representation & mapping, approaches to knowledge representation. Using predicate logic, representing simple fact in logic, representing instant & ISA relationship, computable functions & predicates, resolution, natural deduction. Representing knowledge using rules, Procedural verses declarative knowledge, logic programming, forward verses backward reasoning, matching, control knowledge.

## **UNIT V**

**Probabilistic reasoning:** Representing knowledge in an uncertain domain, the semantics of Bayesian networks, Dempster-Shafer theory, Planning Overview, components of a planning system, Goal stack planning, Hierarchical planning, other planning techniques.

**Expert Systems:** Representing and using domain knowledge, expert system shells, and knowledge acquisition

# **TEXT BOOKS:**

- 1. Stuart Russell and Peter Norvig, Artificial Intelligence: A Modern Approach
- 2. Artificial Intelligence, Russel, Pearson

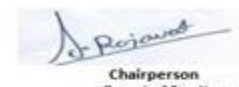

**Board of Studies** 

(Computer Science & Engineering,<br>Information Technology & Computer Applications)<br>Shri Vaishnav Vidyapeeth Vishwavidyalaya

Indore

Joint Registrar Southeast Wayspeech Malesonideality

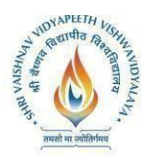

# **REFERENCES:**

- 1. Artificial Intelligence, Ritch& Knight, TMH
- 2. Introduction to Artificial Intelligence & Expert Systems, Patterson, PHI
- 3. Logic & Prolog Programming, SarojKaushik, New Age International
- 4. Expert Systems, Giarranto, VIKAS

## **List of Practical's:**

#### **Home Assignments:**

Assignments should include problems related to the topics covered in lectures, like heuristics, optimal search, and graph heuristics. Constraint satisfaction problems, k-nearest neighbors, decision trees, etc. can be included in home assignments.

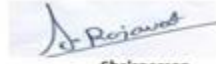

Chairperson **Board of Studies** (Computer Science & Engineering,<br>Information Technology & Computer Applications)<br>Shri Vaishnav Vidyapeeth Vishwavidyalaya Indore

Joint Registrar Joint: Registrar<br>Sylvaidam Viryapath Valeanidyalaya<br>Incore

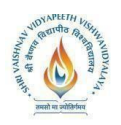

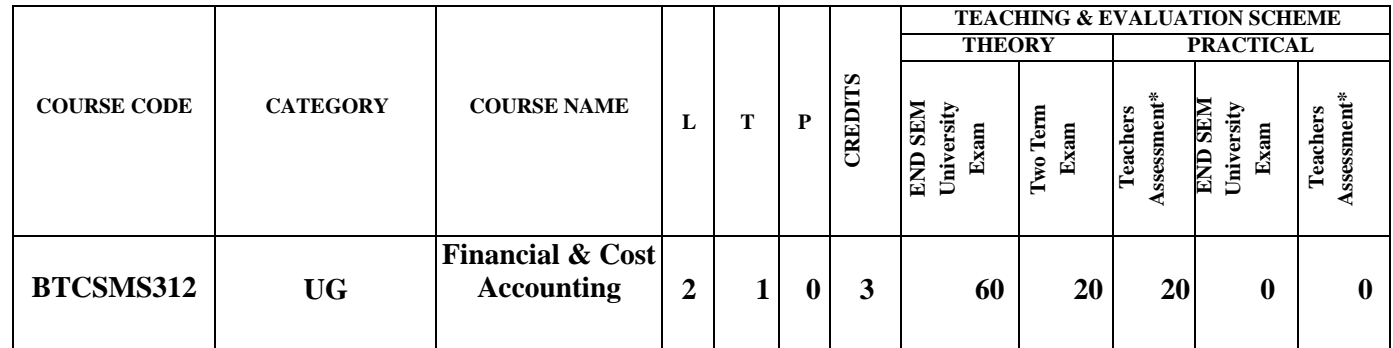

**Legends**: **L** - Lecture; **T** - Tutorial/Teacher Guided Student Activity; **P** – Practical; **C** – Credit.

\*Teacher Assessment shall be based on following components: Quiz/Assignment/Project/Participation in Class, given that no component shall exceed more than 10marks.

# **COURSE OBJECTIVES**

Student will have ability:

# **COURSE OUTCOMES**

Upon completion of the subject, Students will be able:

# **SYLLABUS**

#### **UNIT I**

.

.

**Accounting Concept:** Introduction, Techniques and Conventions, Financial Statements-Understanding & Interpreting Financial Statements

# **UNIT II**

#### **Accounting Process:**

- Book Keeping and Record Maintenance
- Fundamental Principles and Double Entry
- Journal, Ledger, Trial Balance, Balance Sheet, Final Accounts
- Cash Book and Subsidiary Books
- Rectification of Errors

#### **UNIT II**I

**Financial Statements:** Form and Contents of Financial Statements, Analyzing and Interpreting Financial Statements, Accounting Standards.

Class Discussion: Corporate Accounting Fraud- A Case Study of Satyam

#### **UNIT IV**

**Cash Flow and Fund Flow Techniques:** Introduction, How to prepare, Difference between them

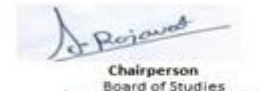

computer Science & Engineering,<br>Information Technology & Computer Applications)<br>Shri Vaishnav Vidyapeeth Vishwavidyalaya<br>Indore

Joint Registrar Joint Registrar<br>uv Veyaporh Valenzvidyalay

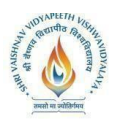

# **UNIT V**

# **Costing Systems:**

- Elements of Cost
- Cost Behavior, Cost Allocation, OH Allocation
- Unit Costing, Process Costing, Job Costing
- Absorption Costing, Marginal Costing, Cost Volume Profit Analysis
- Budgets
- ABC Analysis

Class Discussion: Application of costing concepts in the Service Sector **Company Accounts and Annual Reports:**

- Audit Reports and Statutory Requirements
- Directors Report
- Notes to Accounts
- Pitfalls

# **TEXT BOOKS:**

1. Robert N Anthony, David Hawkins, Kenneth Marchant, Accounting: Texts and Cases, McGraw-Hill

2. Case Study Materials: To be distributed for class discussion

# **List of Practical's:**

Case study materials book will be given to students. Students are required to meet in groups before coming to class and His case for the day. Instructor may ask the student groups to present their analysis and findings to the class. Further, the topic for class discussion will be mentioned beforehand and students should be prepared to discuss these Topics in class. Few topics are mentioned below as examples. Instructor can add or change any topic as per requirement.

- 1. Topic: Corporate Accounting Fraud: A Case Study of Satyam
- 2. Topic: Application of costing concepts in the Service Sector

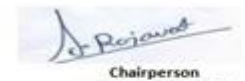

**Board of Studies** 

Board of Studies<br>(Computer Science & Engineering,<br>Information Technology & Computer Applications)<br>Shri Vaishnav Videapeeth Vishwavidyalaya<br>Indore

Joint Registrar Joint Registrar<br>Servitiban Visapath Values/Idyalis

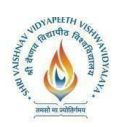

I

#### **Shri Vaishnav VidyapeethVishwavidyalaya B.Tech. (Computer Science and Business Systems –TCS) Choice Based Credit System (CBCS)-2019-20**

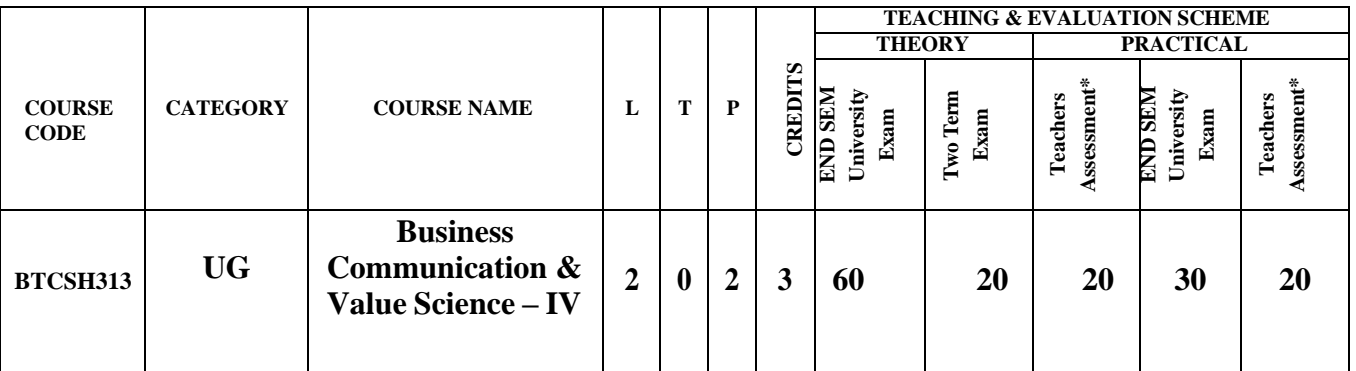

**Legends**: **L** - Lecture; **T** - Tutorial/Teacher Guided Student Activity; **P** – Practical; **C** – Credit.

\*Teacher Assessment shall be based on following components: Quiz/Assignment/Project/Participation in Class, given that no component shall exceed more than 10marks.

# **BUSINESS COMMUNICATION & VALUE SCIENCE – IV**

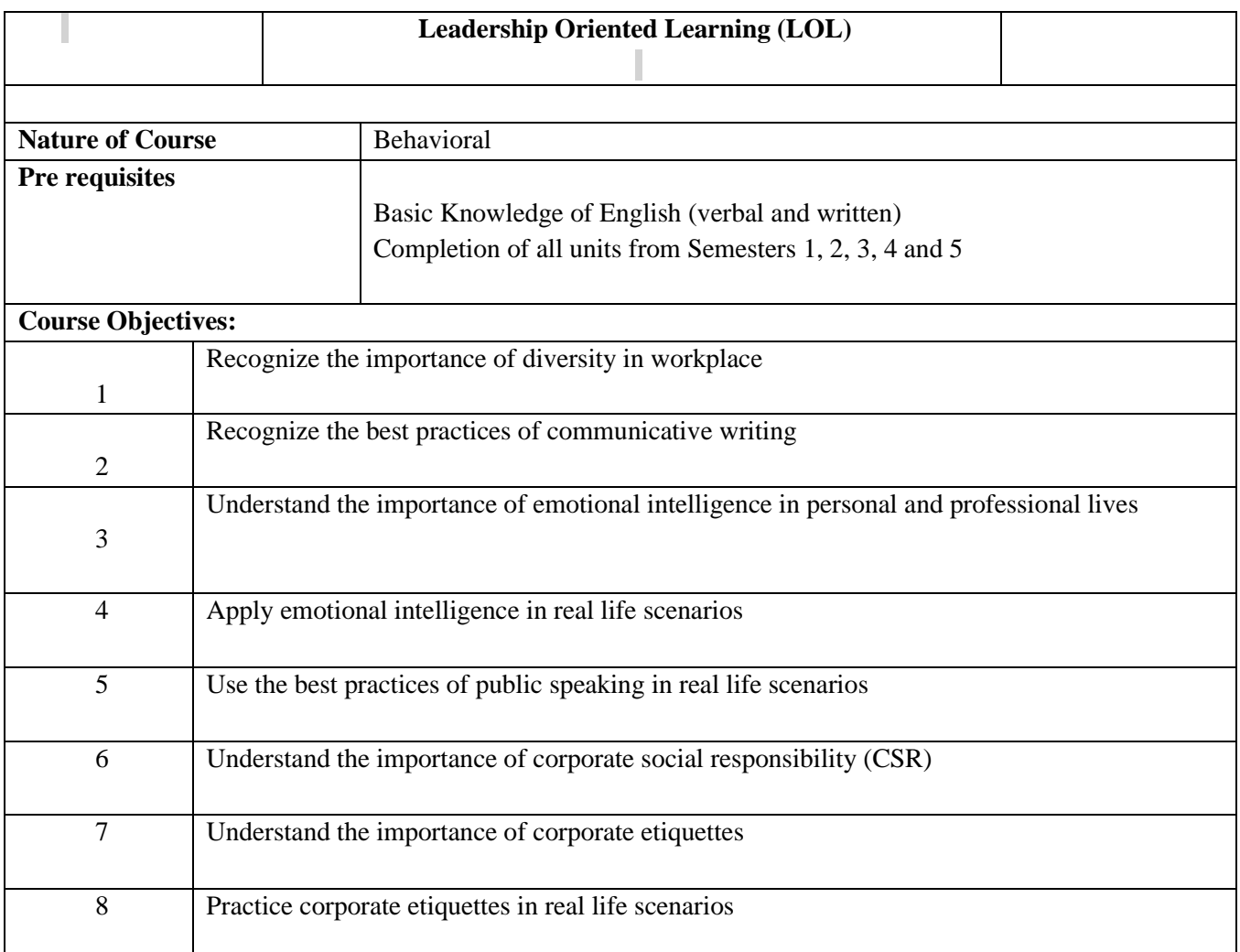

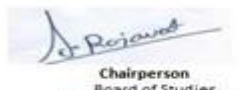

-<br>
Charl of Studies<br>
[Computer Science & Engineering<br>
Information Technology & Computer Applications)<br>
Shri Vaishnav Vidyapeeth Vishwavidyalaya<br>
Indore

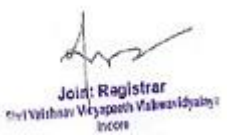

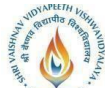

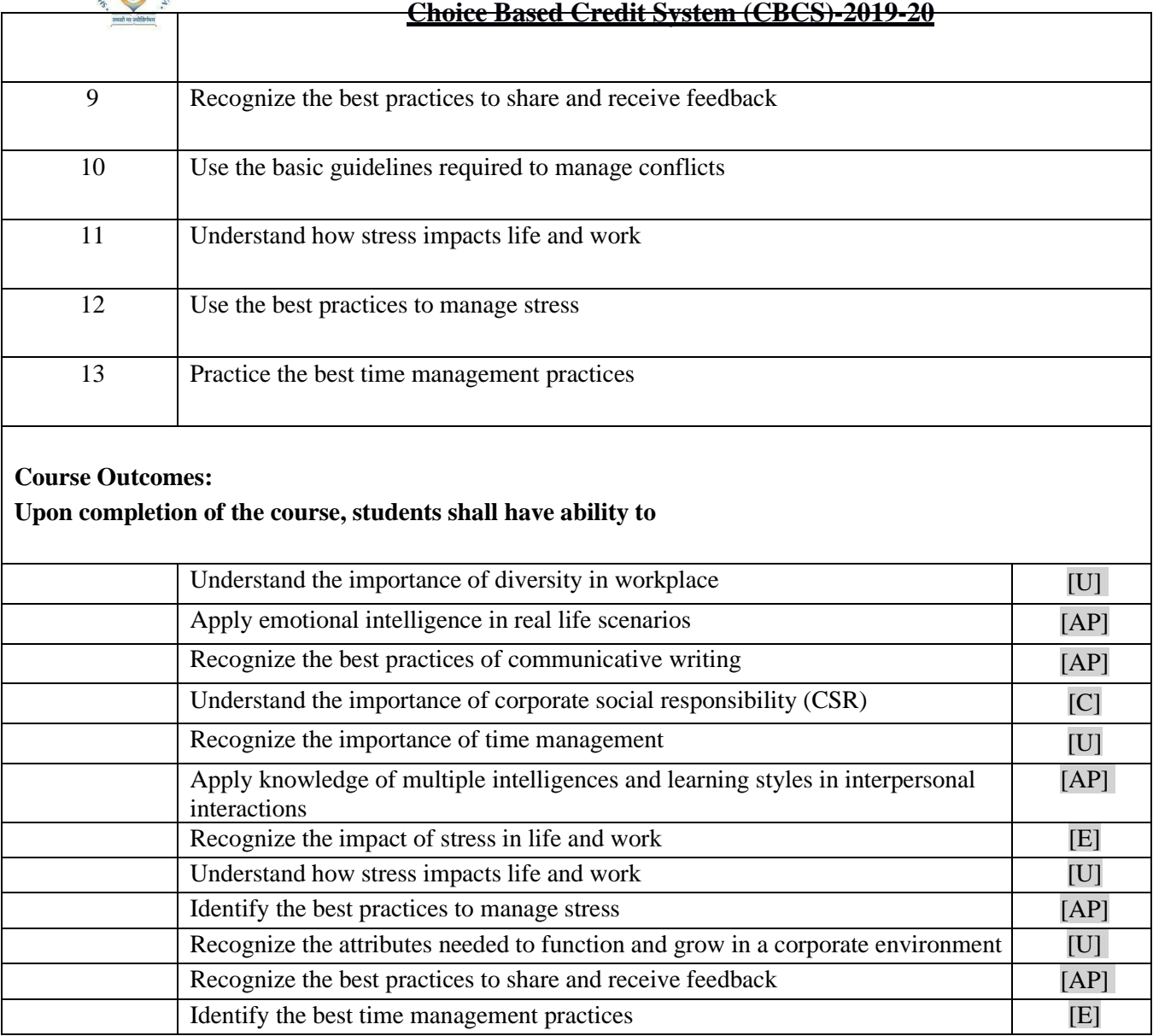

#### **Course Contents:**

#### **Objectives for Semester 6**

- Understand the importance of diversity in workplace
- Identify the key aspects of communicative writing
- Apply communicative writing in real life scenarios
- Use charts and graphs in communicative writing
- Understand what is emotional intelligence
- Recognize the importance of emotional intelligence in personal and professional lives
- Understand why you would need public speaking at your workplace
- Identify the best practices of public speaking
- Apply public speaking in real life scenarios
- Recognize the importance of corporate social responsibility (CSR)
- Recognize the importance of corporate social responsibility (CSR)
- Recognize the attributes needed to function and grow in a corporate environment

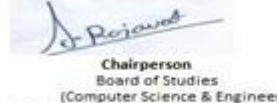

Chargerson<br>
Board of Studies<br>
(Computer Science & Engineering,<br>
Information Technology & Computer Applications)<br>
Shri Vaishnav Vidyapeeth Vishwavidyalaya<br>
Indore

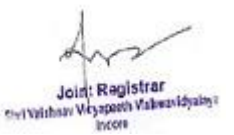

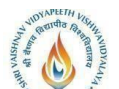

- **Choice Based Credit System (CBCS)-2019-20** Recognize the best practices to share and receive feedback
- Apply emotional intelligence in real life scenarios
- Apply knowledge of multiple intelligences and learning styles in interpersonal interactions
- Recognize the impact of conflicts
- List the basic guidelines required to manage conflicts
- Recognize the key features of corporate etiquette
- Recognize the business idioms and corporate terms
- Apply the business idioms and corporate terms
- Recognize the impact of stress in life and work
- Identify the best practices to manage stress
- Recognize the importance of time management
- Identify the best time management practices

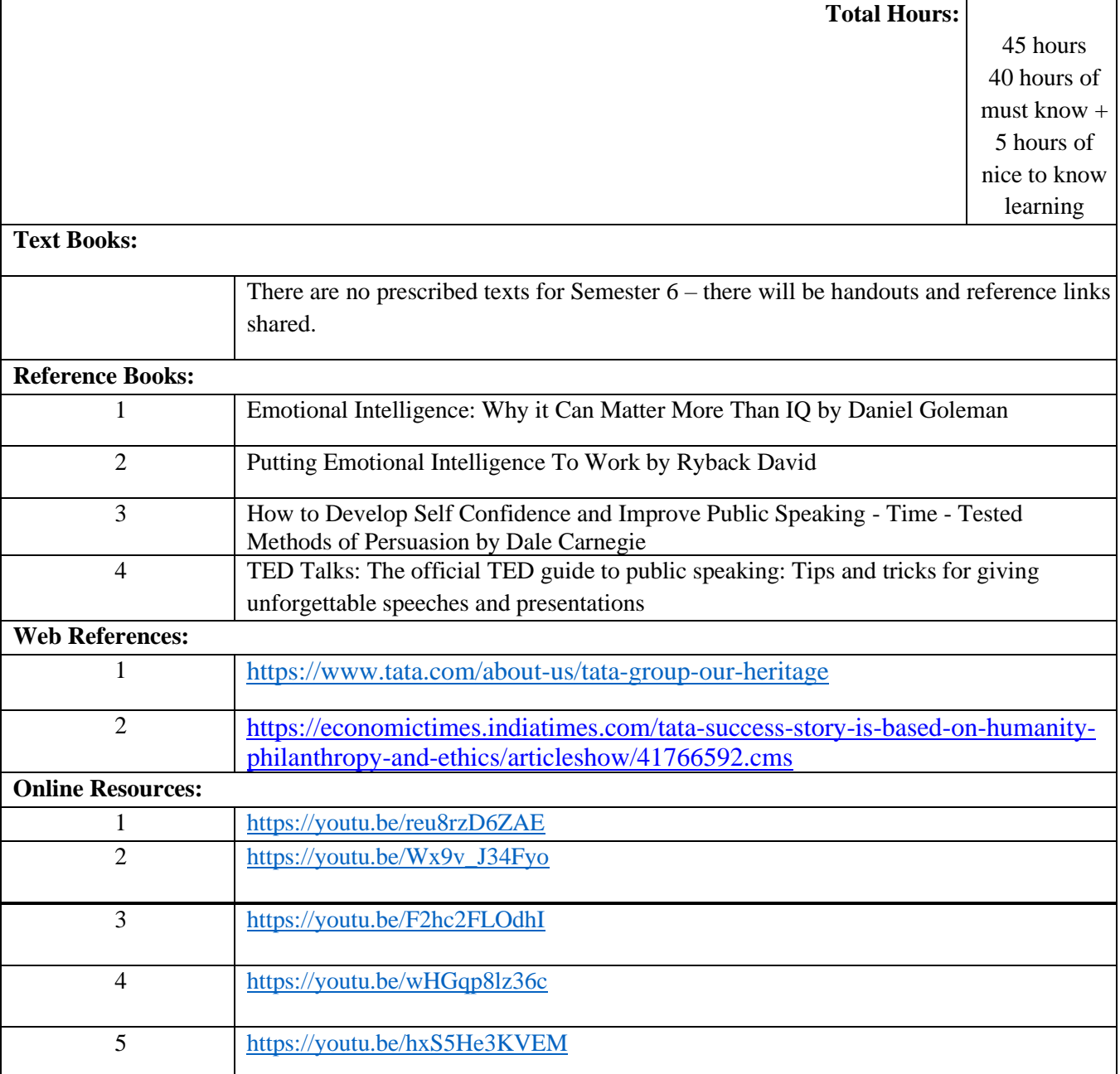

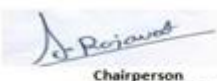

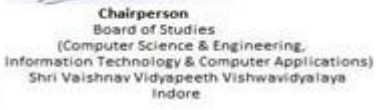

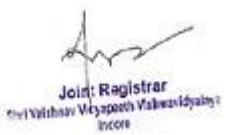

**Choice Based Credit System (CBCS)-2019-20** <sup>6</sup> <https://youtu.be/nMPqsjuXDmE> **Assessment Methods & Levels (based on Bloom's Taxonomy) Formative assessment (Max. Marks:20) Course Outcome Bloom's Level Assessment Component Marks Marks**  $C1.6.1$  5  $C1.6.2$  4 **Summative Assessment based on End Semester Project Bloom's Level** Understand Apply Analyze

#### **Lesson Plan**

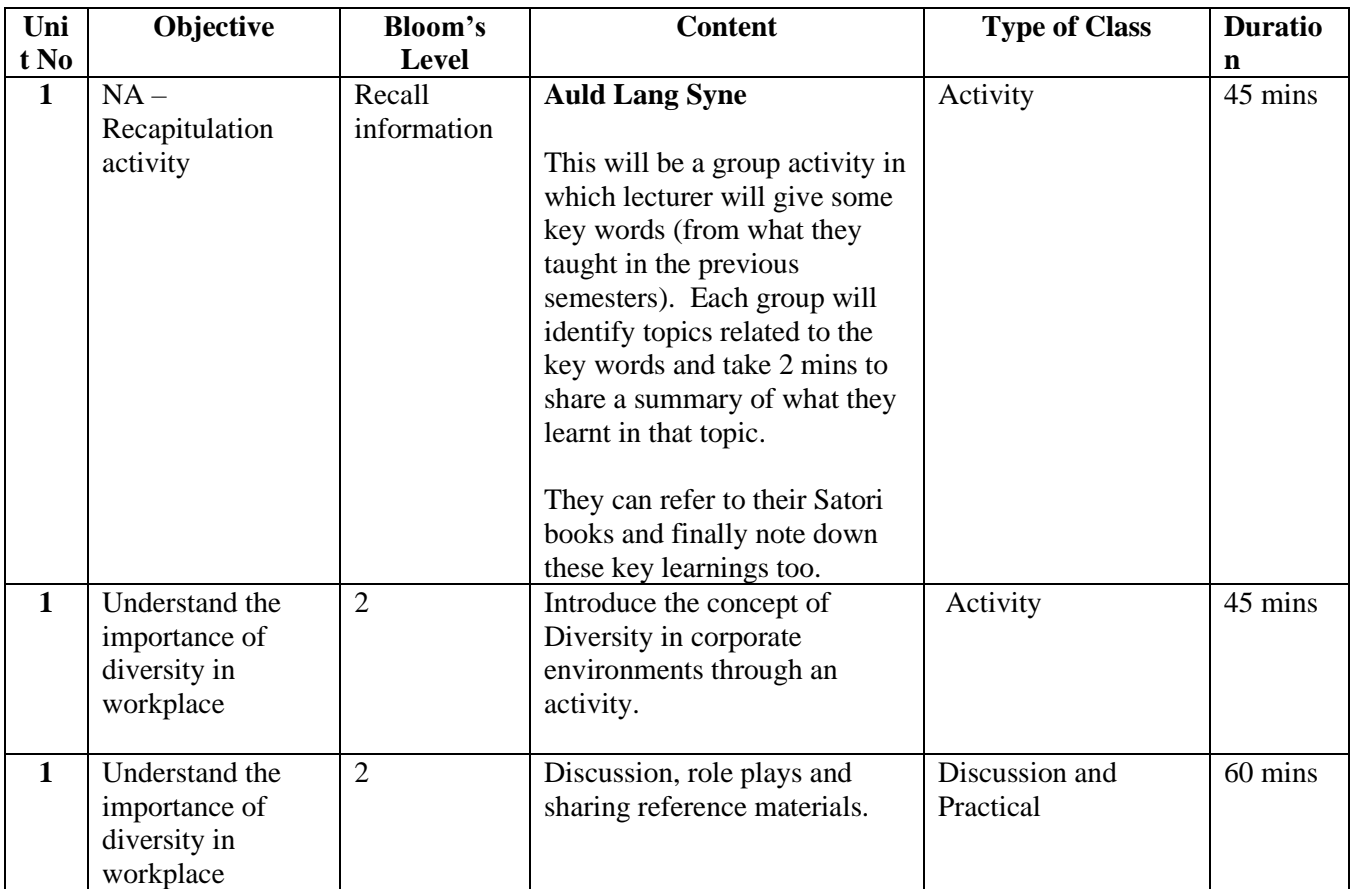

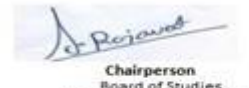

-<br>
Charl of Studies<br>
[Computer Science & Engineering<br>
Information Technology & Computer Applications)<br>
Shri Vaishnav Vidyapeeth Vishwavidyalaya<br>
Indore

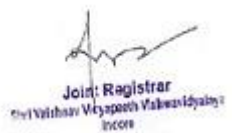

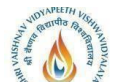

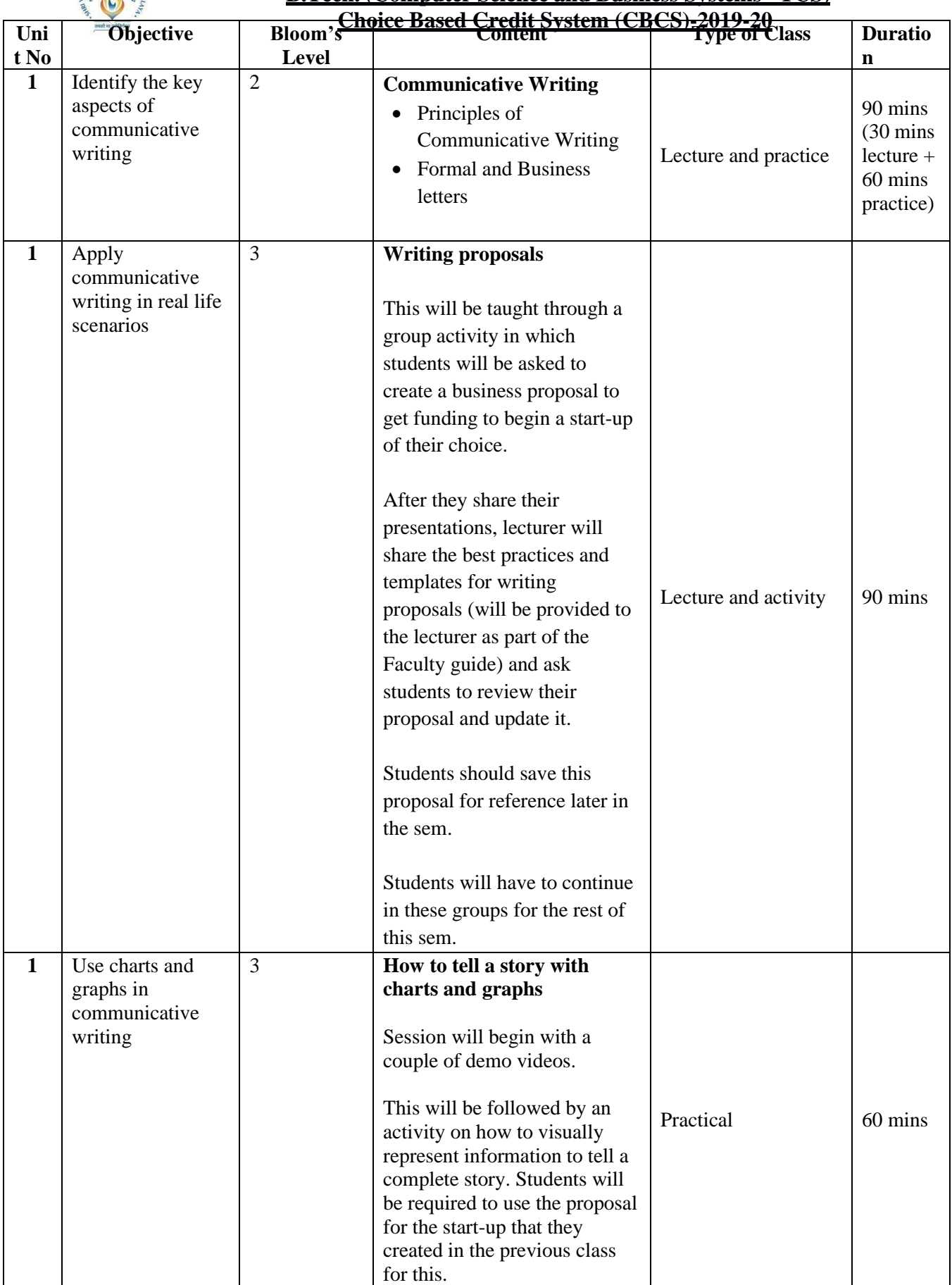

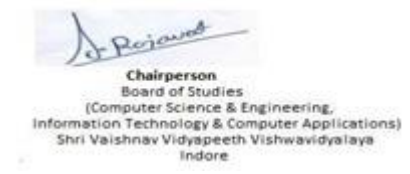

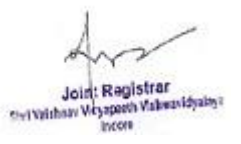

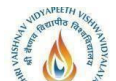

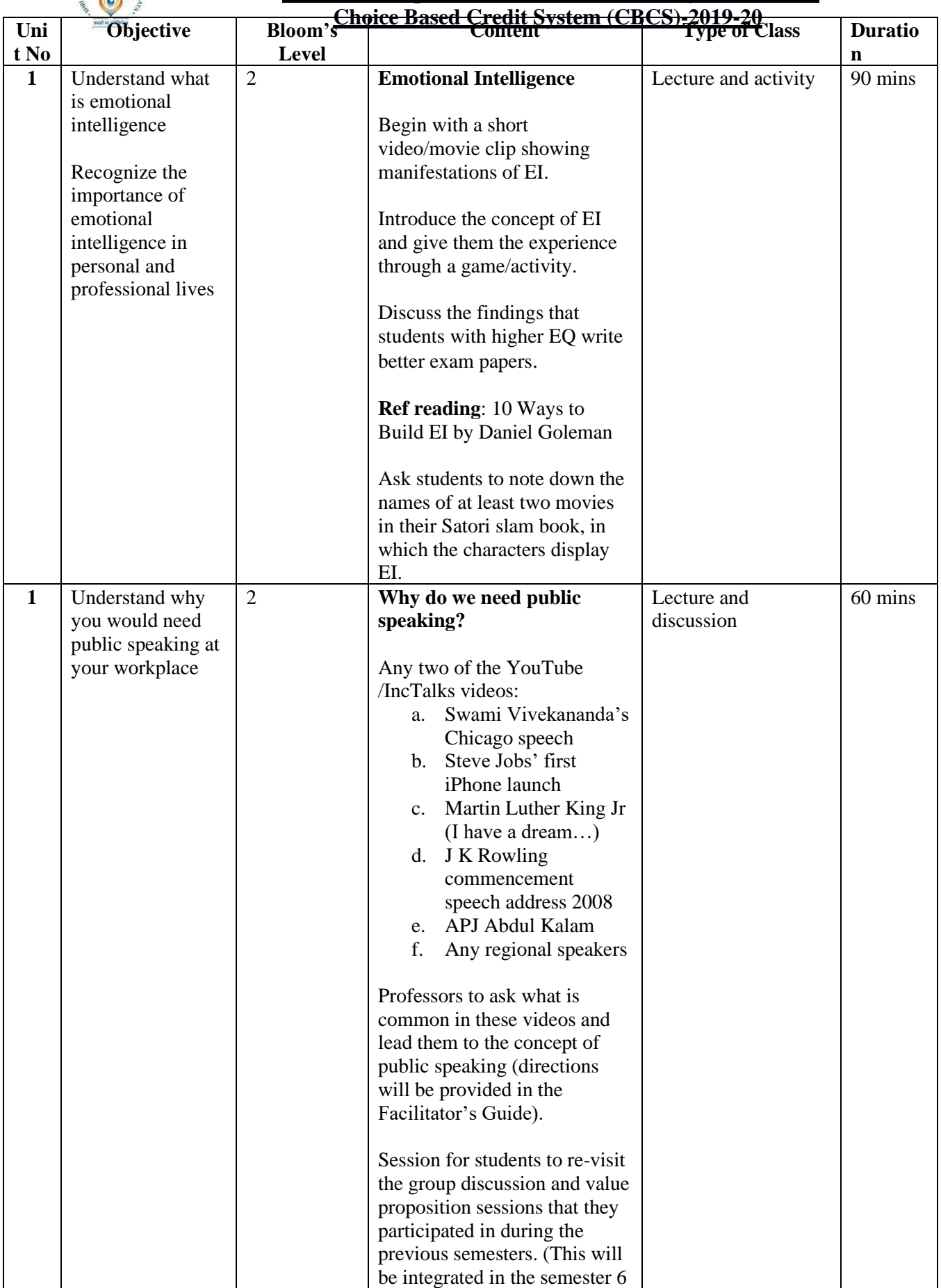

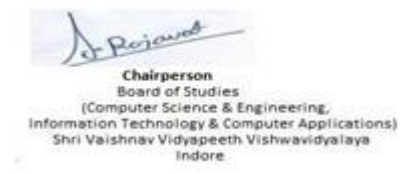

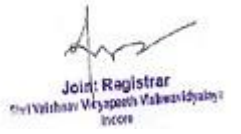

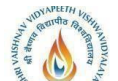

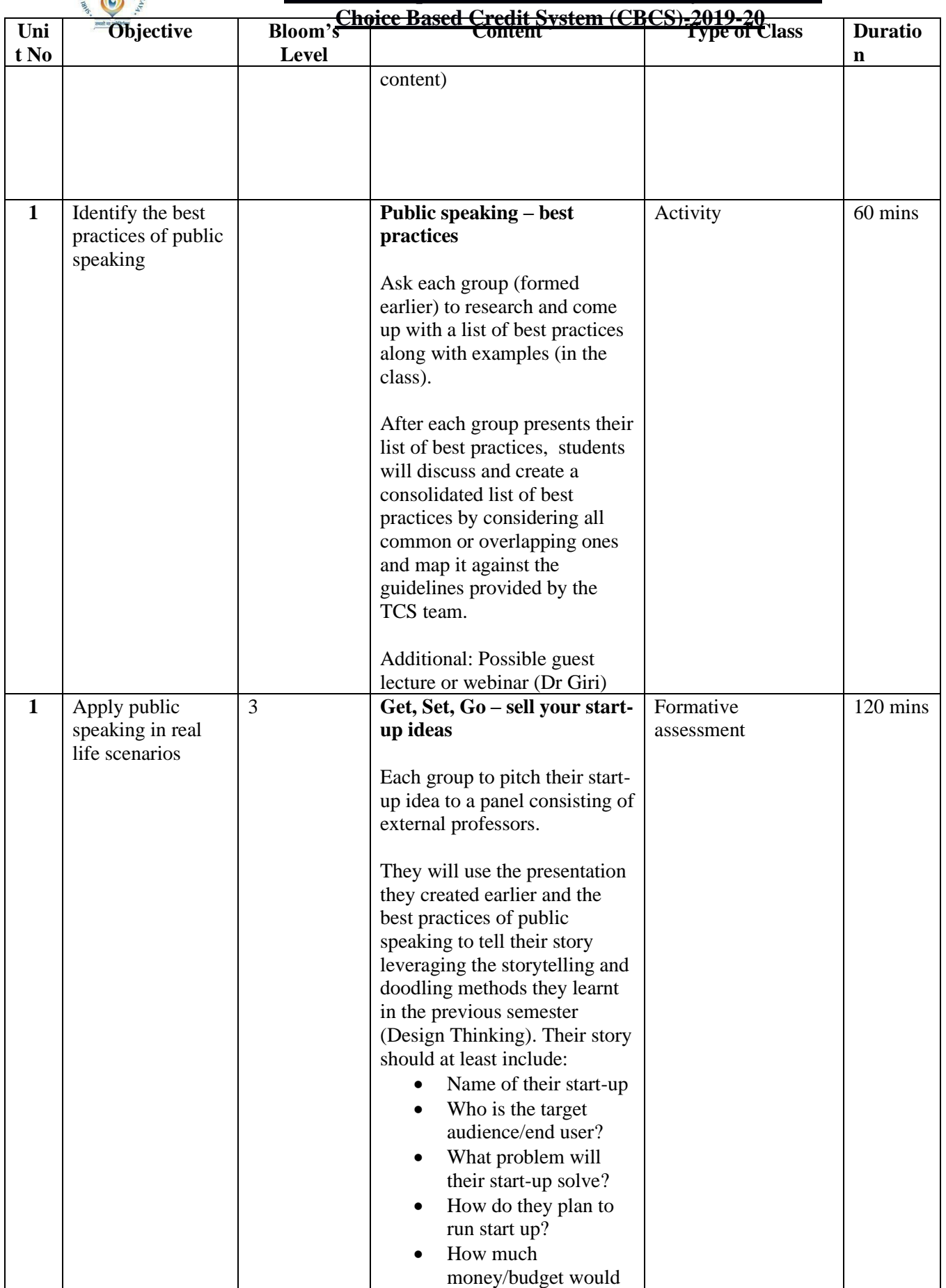

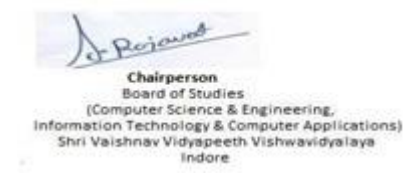

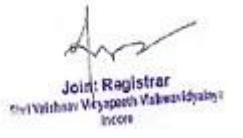

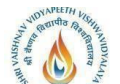

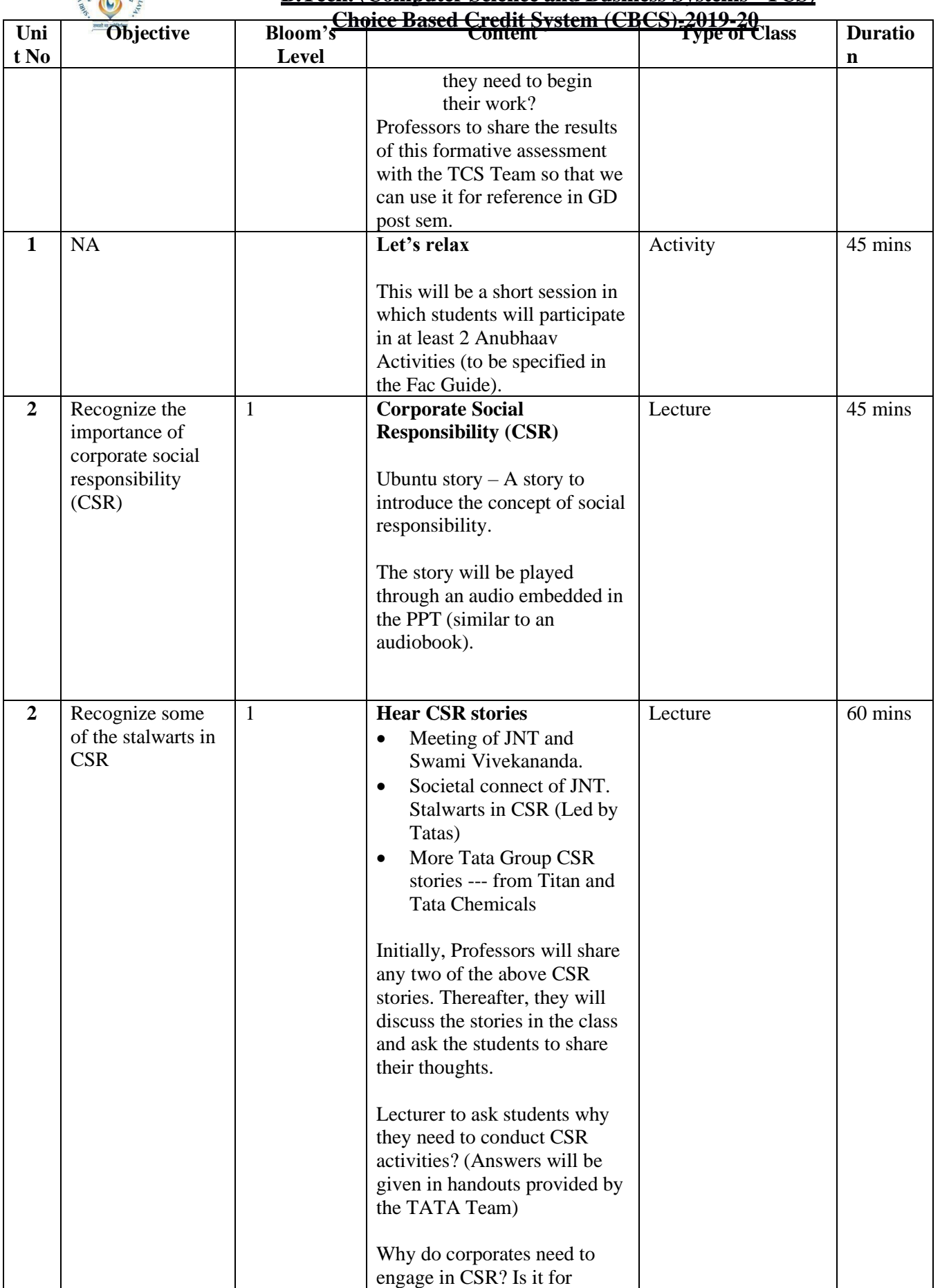

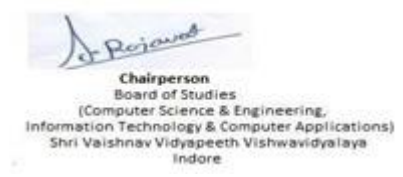

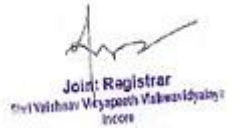

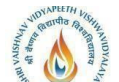

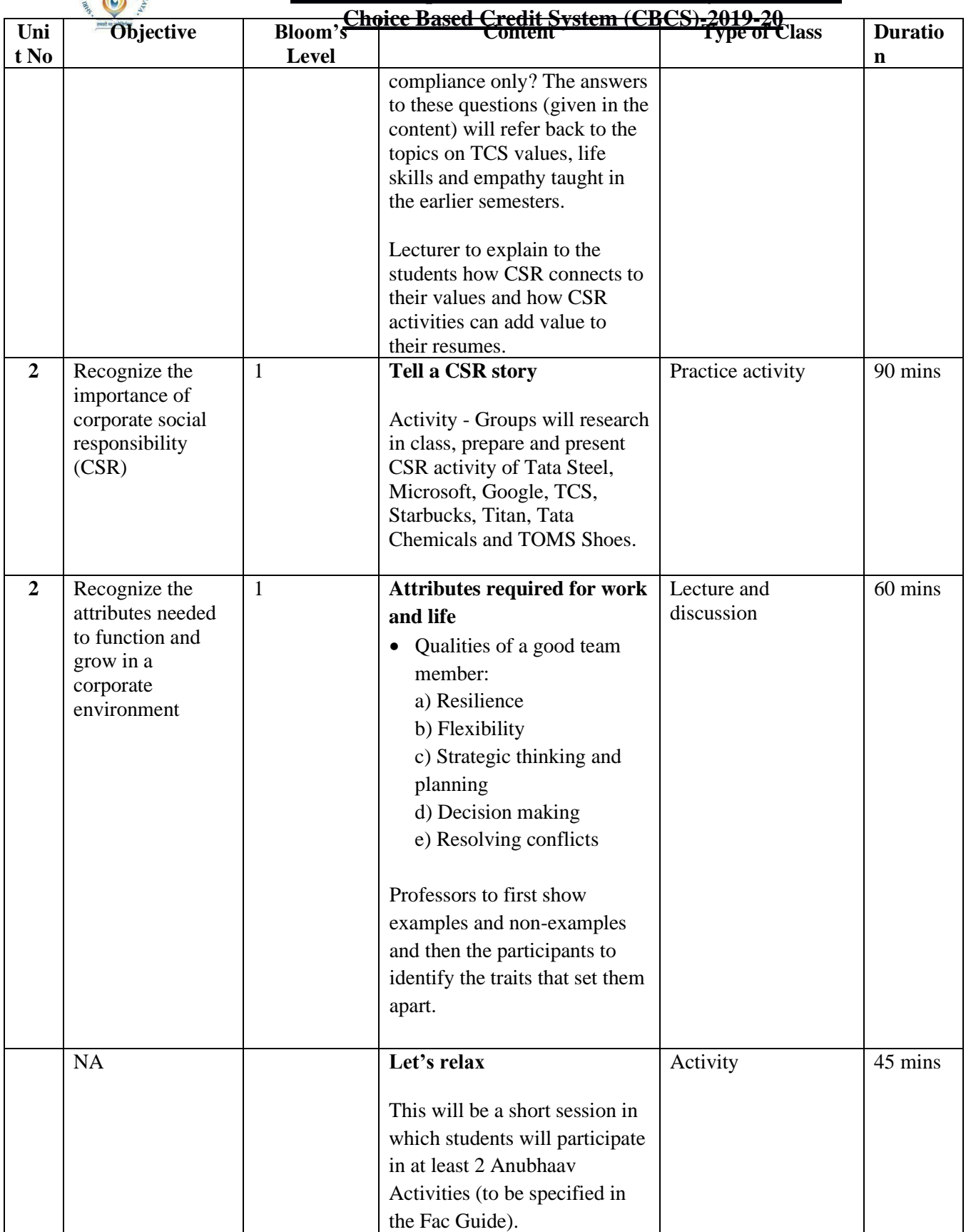

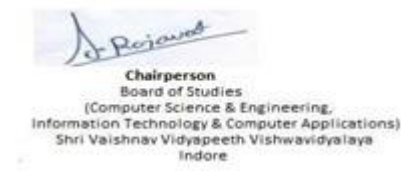

A  $\mathcal V$ Joint Registrar<br>Services Weynesth Valent/Spales

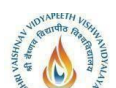

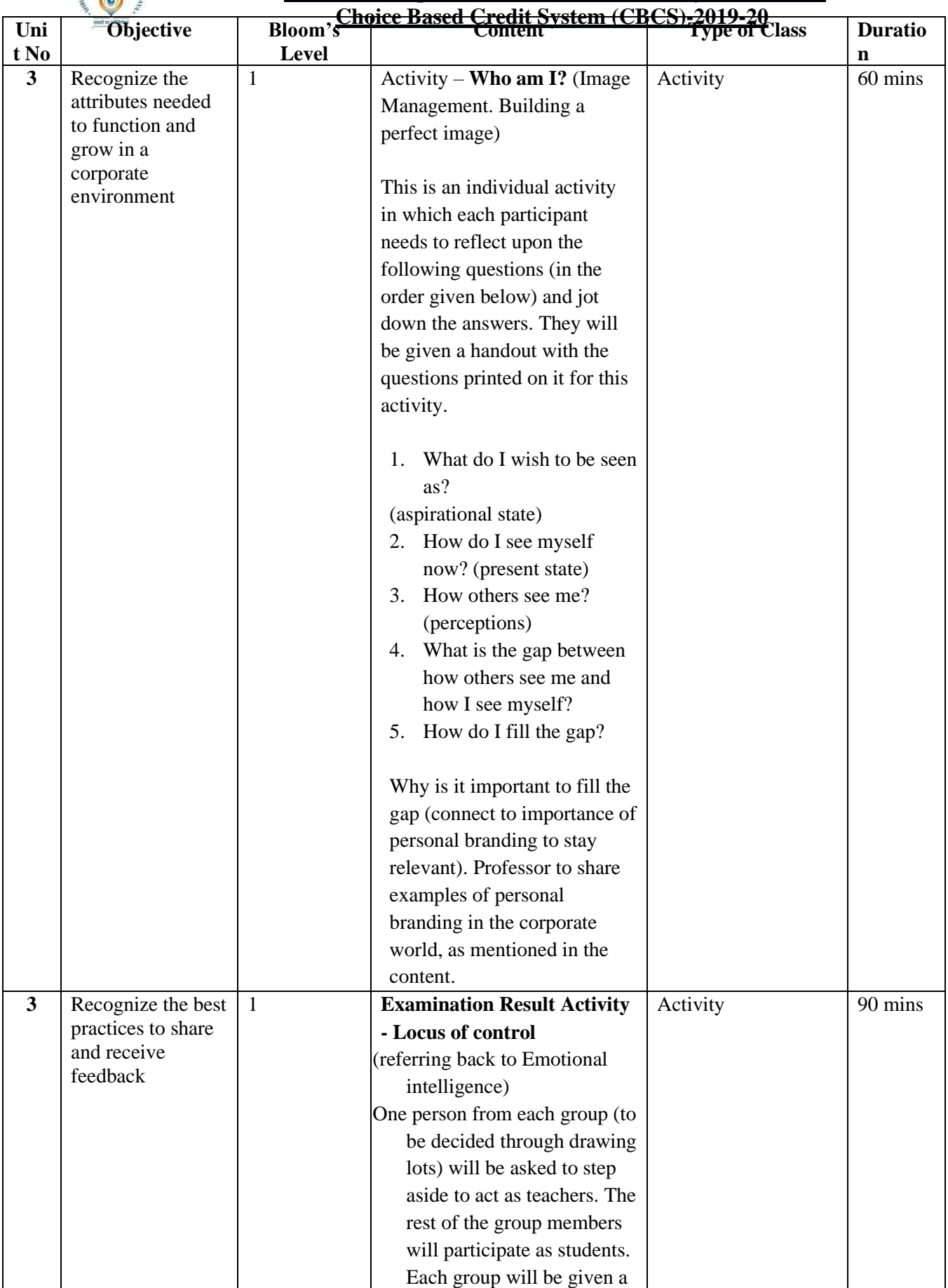

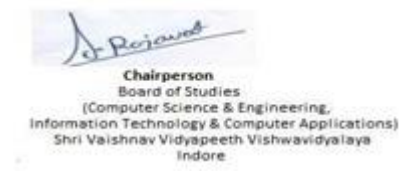

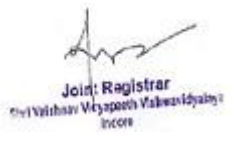

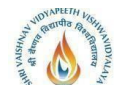

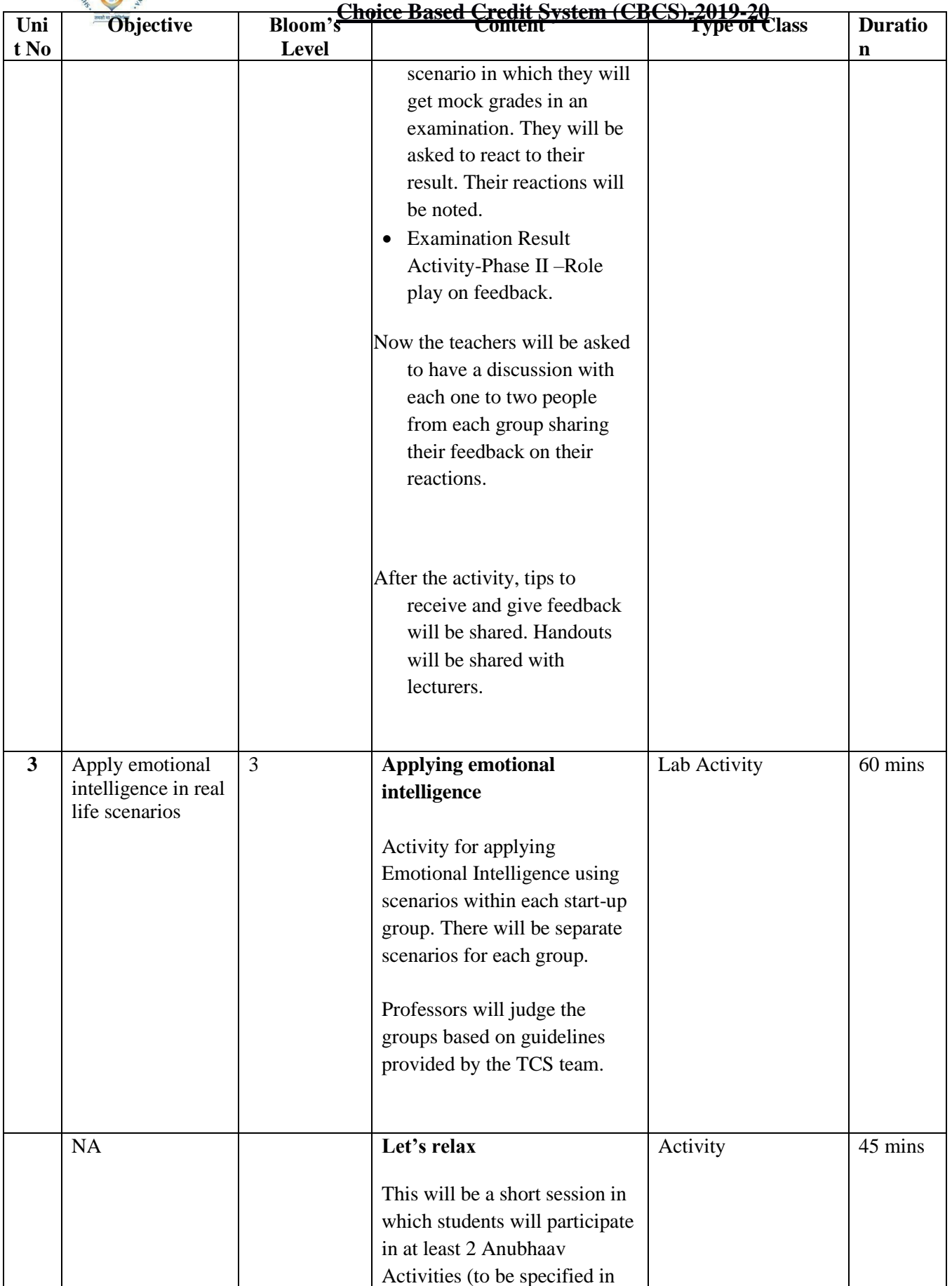

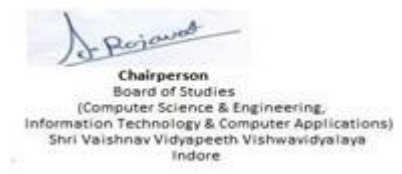

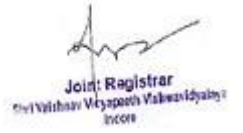

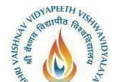

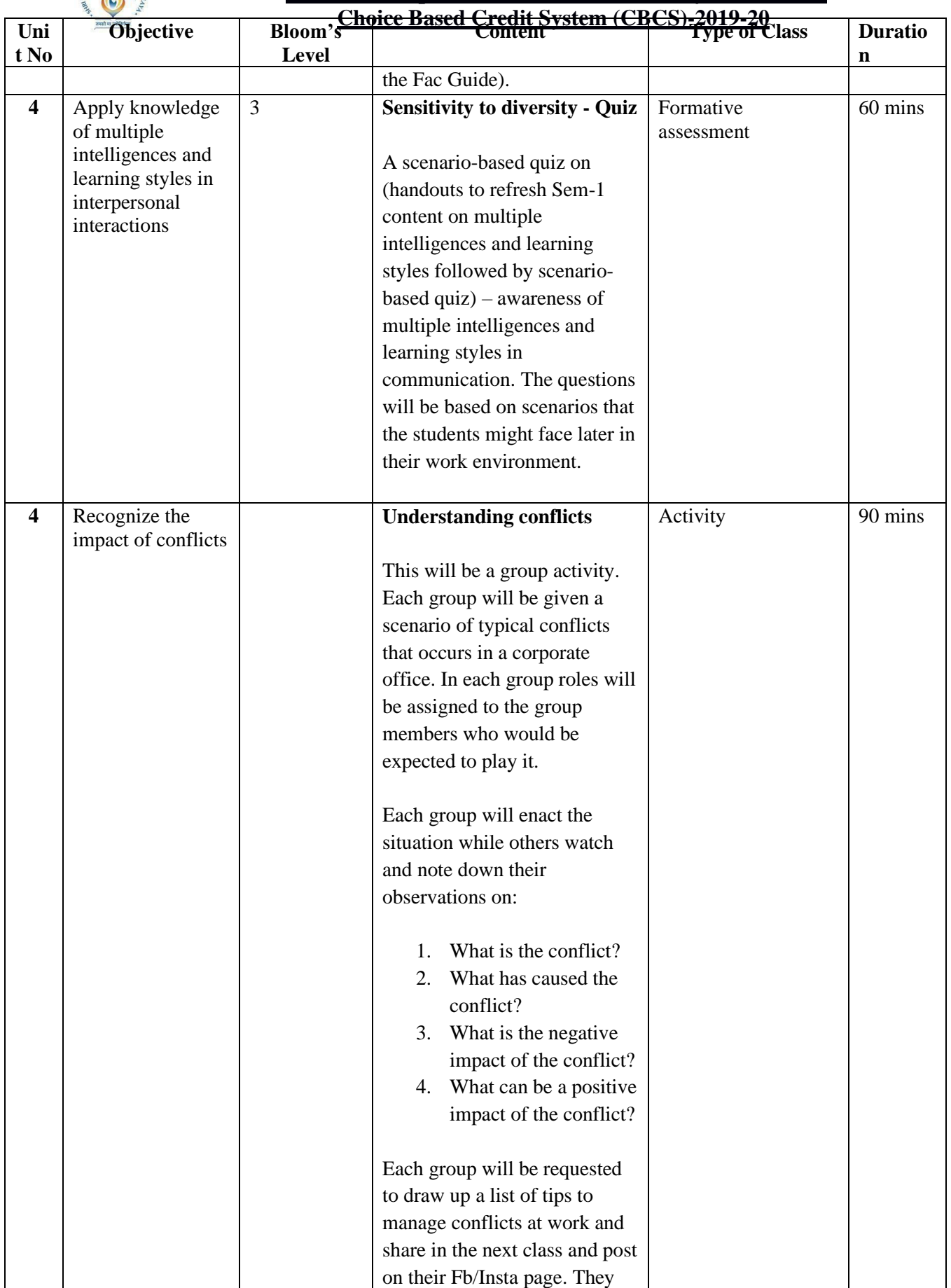

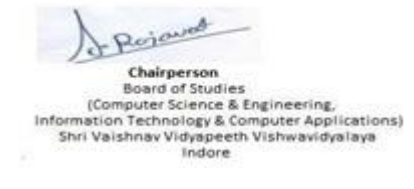

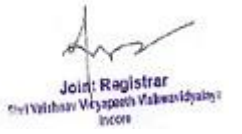

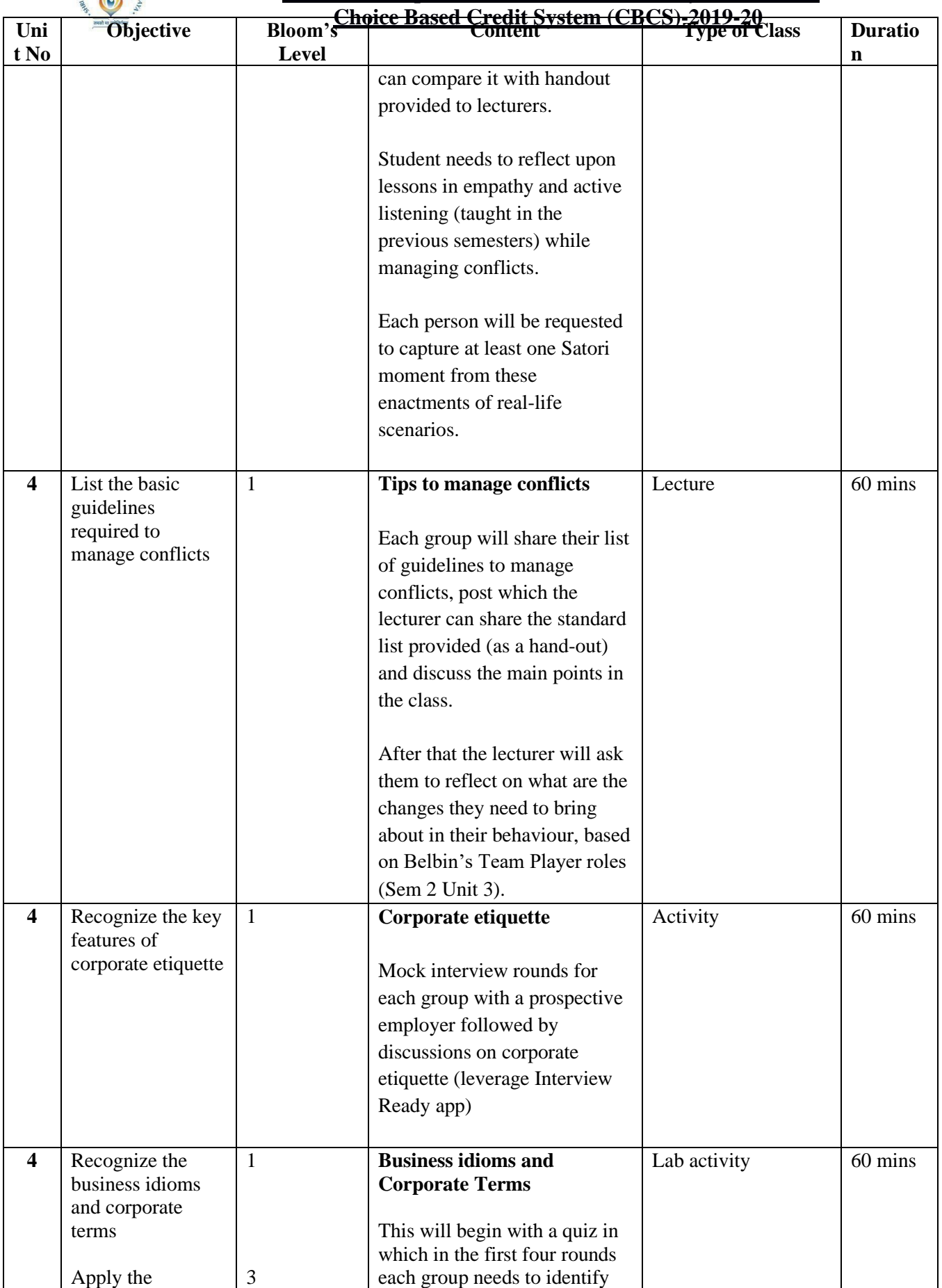

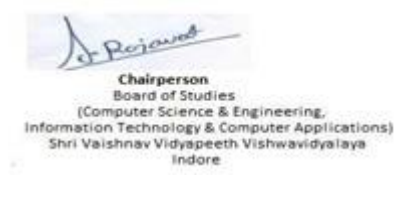

 $\ast$ ン Joint: Registrar<br>Servitham Weyspath Valenti Syalage<br>Incom

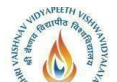

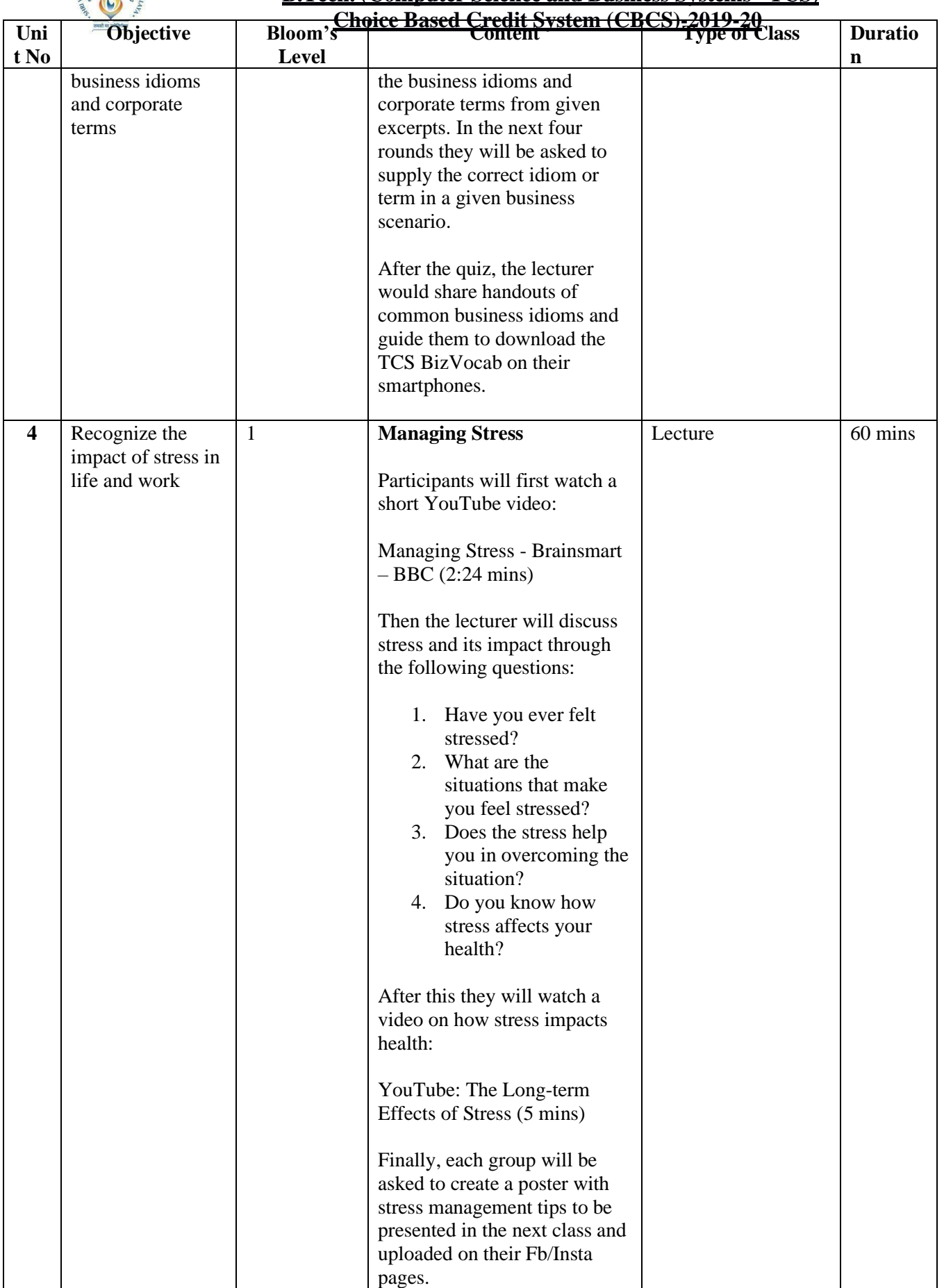

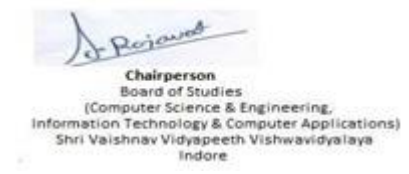

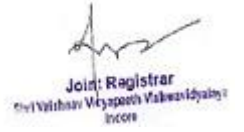

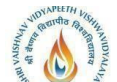

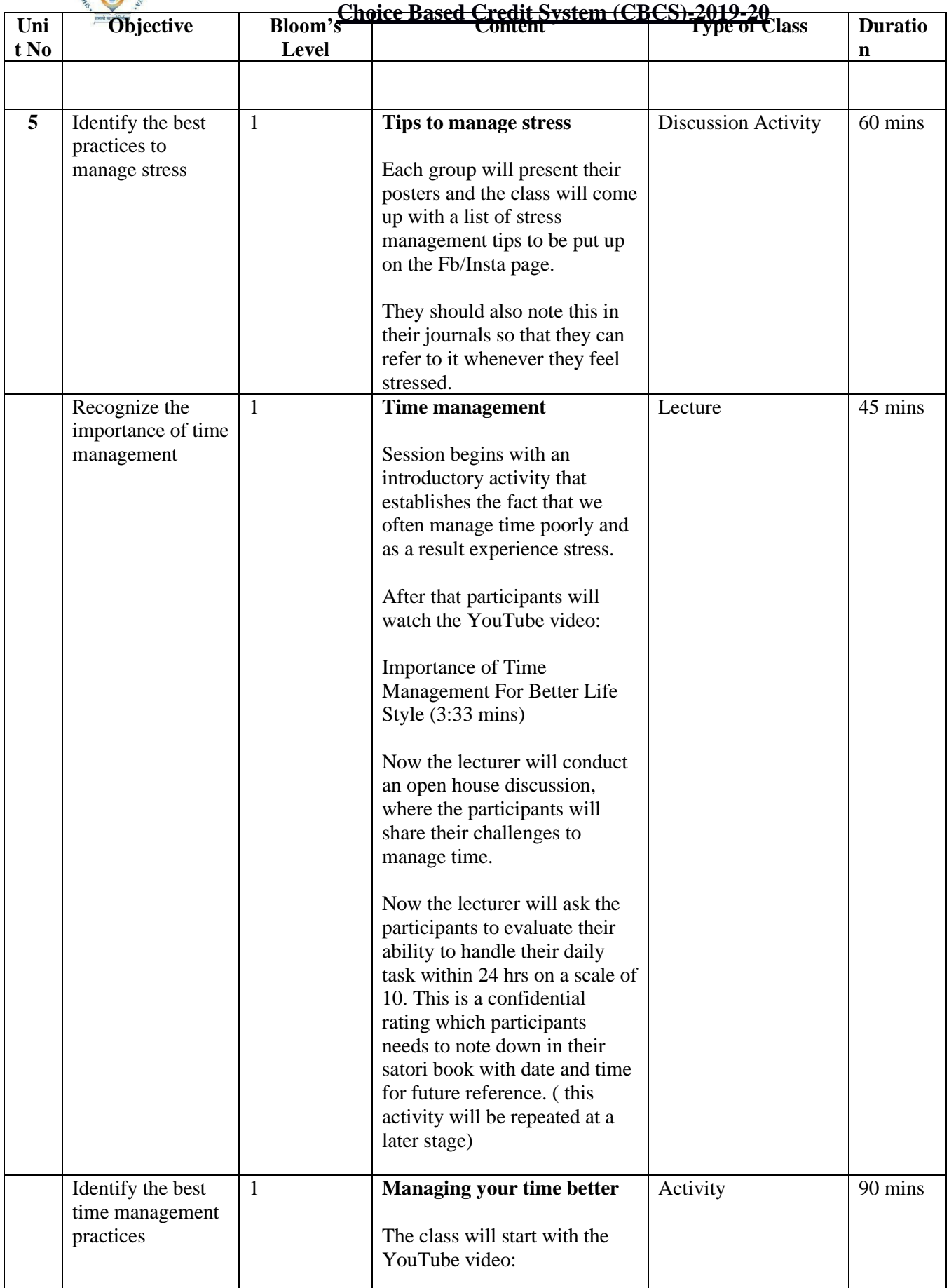

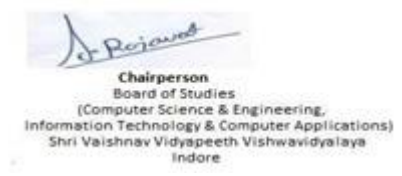

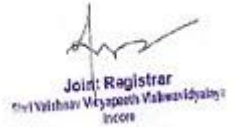

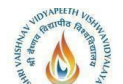

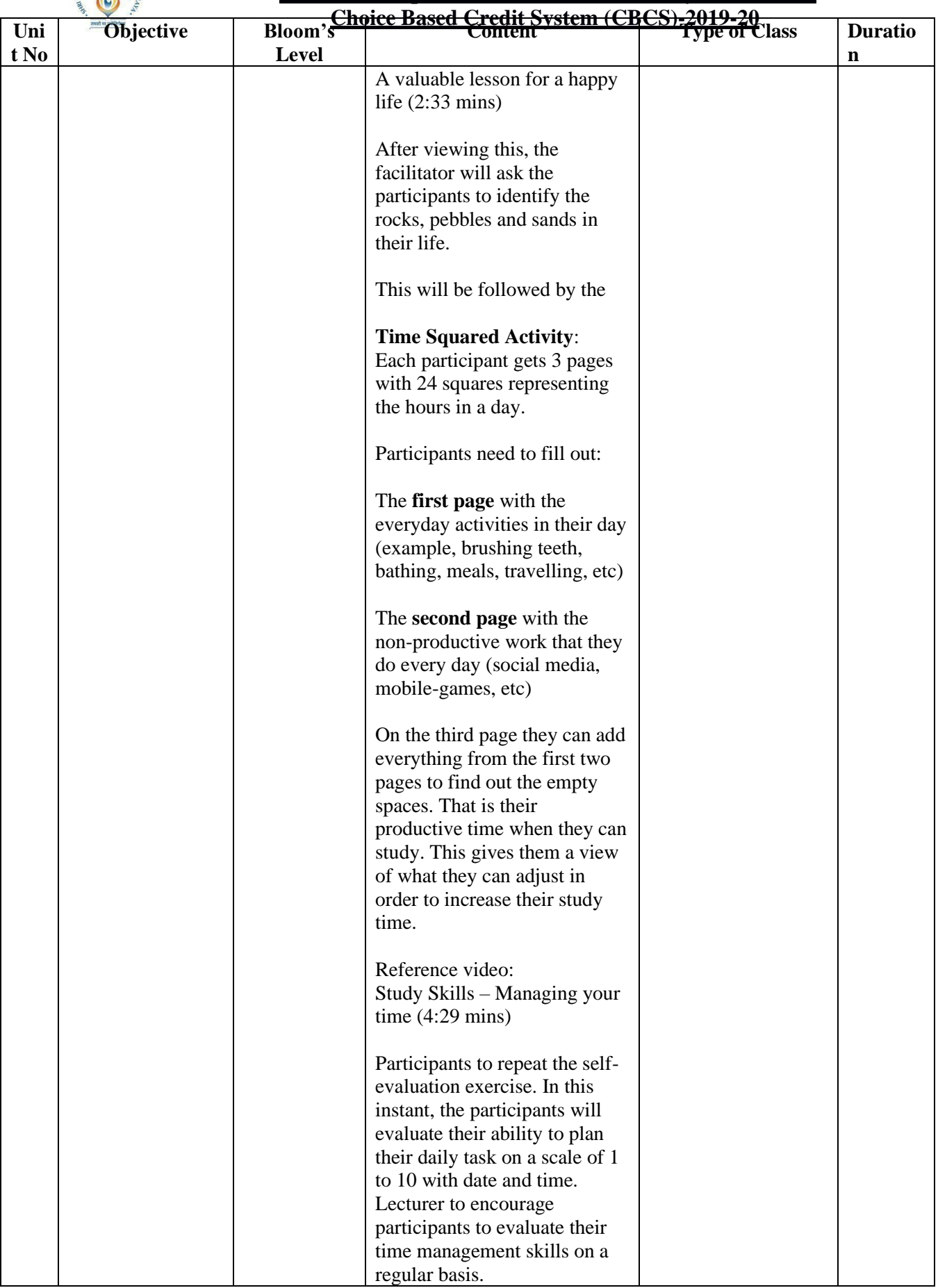

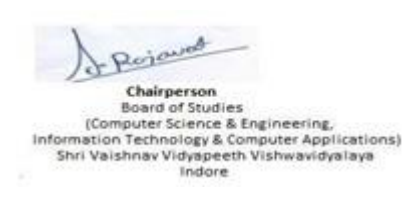

A  $\mathcal V$ Joint: Registrar<br>Sylvatham Wyspach Valent/dyalog:<br>Incore

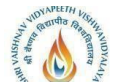

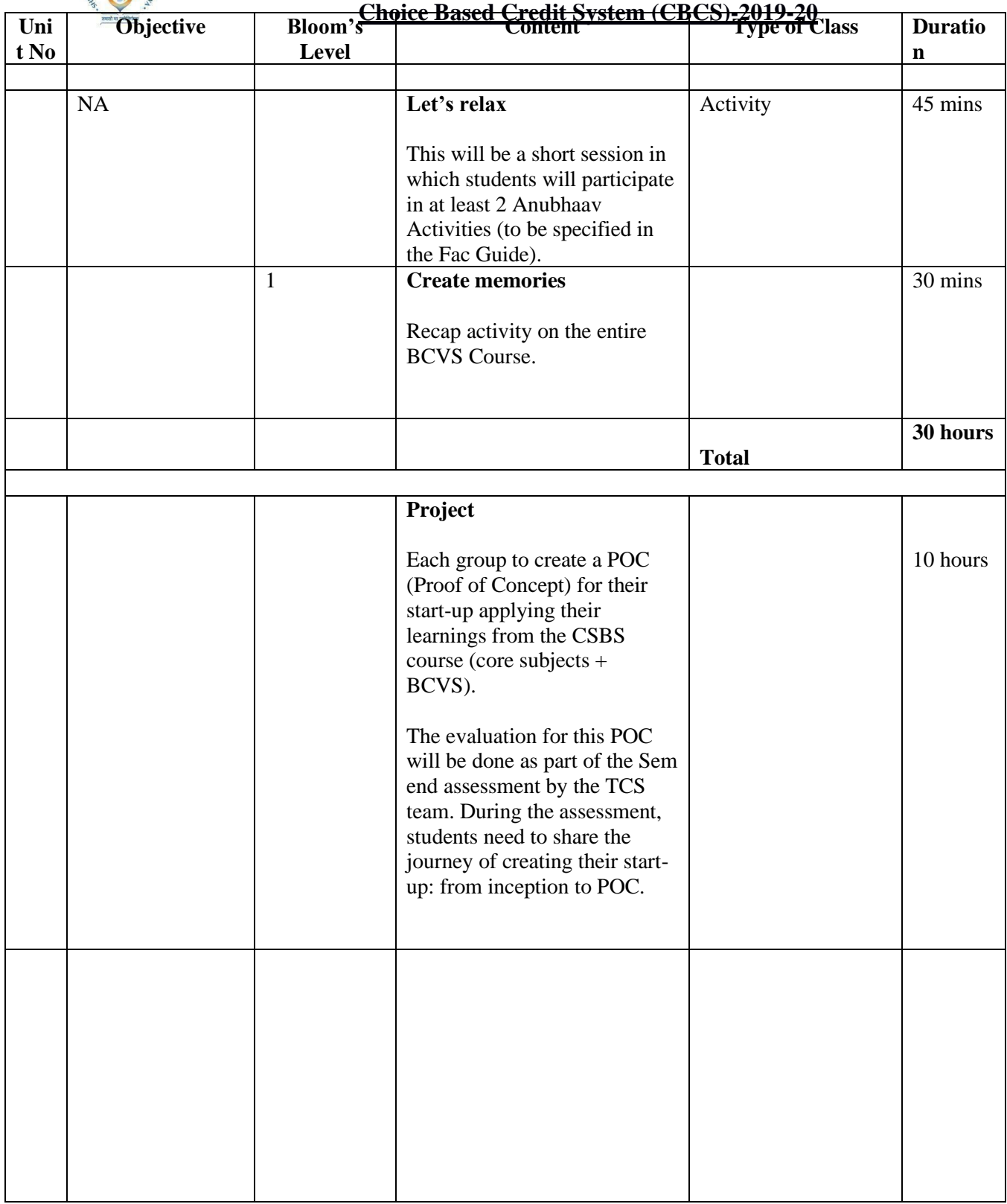

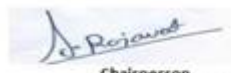

Chairperson<br>Board of Studies<br>Information Technology & Computer Applications<br>Information Technology & Computer Applications<br>Shri Vaishnav Vidyapeeth Vishwavidyalaya<br>Indore

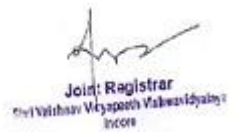

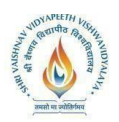

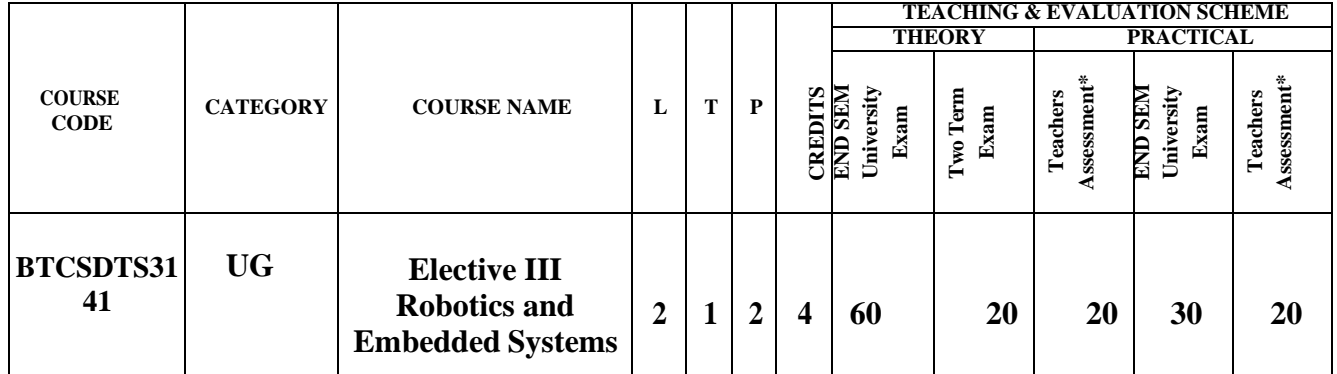

**Legends**: **L** - Lecture; **T** - Tutorial/Teacher Guided Student Activity; **P** – Practical; **C** – Credit.

\*Teacher Assessment shall be based on following components: Quiz/Assignment/Project/Participation in Class, given that no component shall exceed more than 10marks.

# **COURSE OBJECTIVES**

The student will have ability to:

. .

# **COURSE OUTCOMES**

Upon completion of the subject, Students will be able to:

. .

# **SYLLABUS**

#### **UNIT I**

**Introduction to Embedded System**: Embedded system Vs General computing systems, History of Embedded systems, Purpose of Embedded systems, Microprocessor and Microcontroller, Hardware architecture of the real time systems.

#### **UNIT II**

**Devices and Communication Buses:** I/O types, serial and parallel communication devices, wireless communication devices, timer and counting devices, watchdog timer, real time clock, serial bus communication protocols, parallel communication network using ISA, PCI, PCT-X, and Intrnet embedded system network protocols, USB, Bluetooth**.**

#### **UNIT II**I

**Program Modeling Concepts;** Fundamental issues in Hardware software co-design, Unified Modeling Language(UML), Hardware Software trade-offs DFG model, state machine programming model, model for multiprocessor system.

# **UNIT IV**

**Real Time Operating Systems:** Operating system basics, Tasks, Process and Threads, Multiprocessing and multitasking, task communication, task synchronization, qualities of Good.

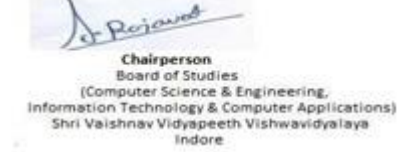

Joint Registrar Joint Registrar<br>Servitiban Visapath Values/Idyalis

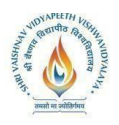

# **UNIT V**

**Examples of Embedded System:** Mobile phones, RFID, WISENET, Robotics, Biomedical Applications, Brain machine interface etc. Popular microcontrollers used in embedded systems, sensors, actuators**. Robotics**: Introduction, Elements of robots -- joints, links, actuators, and sensors **Kinematics**: Kinematics of serial robots, Kinematics of parallel robots, Motion planning and control **Advanced Topics on Robotics:** Sensing distance and direction, Line Following

Algorithms, Feedback Systems, Other topics on advance robotic techniques

# **Home Assignments:**

State machine programming model of Fibonacci sequence generator, actuator behavior, multiprocessing and multitasking, task synchronization, CAN protocol, timer/counter in embedded systems

# **TEXT BOOKS:**

- 1. Introduction to Embedded Systems : Shibu K. V. (TMH)
- 2. Embedded System Design A unified hardware and software introduction: F. Vahid (John Wiley)
- 3. Embedded Systems : Rajkamal (TMH)
- 4. Embedded Systems : L. B. Das (Pearson)
- 5. The 8051 Microcontroller and embedded systems by Muhammad Ali Mazidi, PHI.
- 6. Robotics: Fundamental Concepts and Analysis, Oxford University Press

#### **References Books :**

- 1. Embedded System design : S. Heath (Elsevier)
- 2. Embedded microcontroller and processor design: G. Osborn (Pearson)
- 3. Embedded systems design by Steve Heath, Newnes

# **List of Practical's:**

- 1. Arithmetic Operations using 8051
- 2. Interfacing ADC and DAC
- 3. Interfacing LED and PWM
- 4. Interfacing real time clock and serial port
- 5. Interfacing keyboard and LCD
- 6. Flashing of LEDS
- 7. Interfacing stepper motor and temperature sensor.
- 8. Study of robotic arm and its configuration
- 9. Study the robotic end effectors

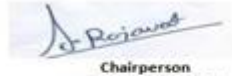

**Board of Studies** source of Science & Engineering,<br>(Computer Science & Engineering,<br>Information Technology & Computer Applications)<br>Shri Valshnav Vidyapeeth Vishwavidyalaya Indore

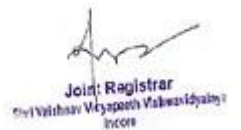

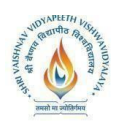

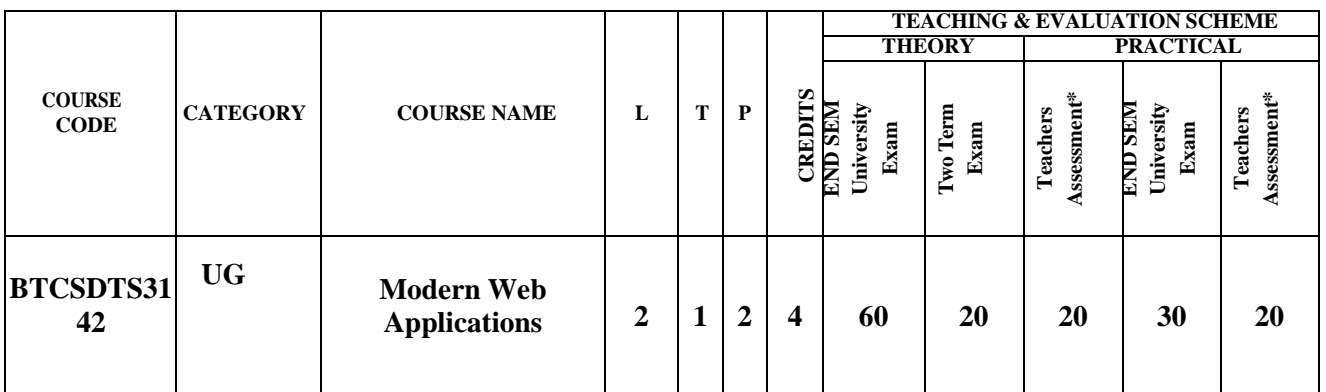

**Legends**: **L** - Lecture; **T** - Tutorial/Teacher Guided Student Activity; **P** – Practical; **C** - Credit;

\***Teacher Assessment** shall be based following components: Quiz/Assignment/ Project/Participation in Class, given that no component shall exceed more than 10 marks.

# **COURSE OBJECTIVES**

The student will have ability to:

- 1. To describe the fundamental concepts of WWW and internet.
- 2. To illustrate the advance concepts of HTML and JAVA Scripts.
- 3. To explain the concept of XML and basic PHP programming language.
- 4. To illustrate the various concepts of web application like manipulating data and user authentication.

#### **COURSE OUTCOMES**

Upon completion of the subject, Students will be able to:

- 1. Ability to understand the advanced concepts of web application and [WWW.](http://www/)
- 2. Ability to develop web pages for web application.
- 3. Ability to understand various concepts like XML, XSL, DOM, and PHP.
- 4. Ability to develop web application include various modern features in it.

#### **SYLLABUS**

#### **UNIT I**

**Introduction to Internet &World Wide Web:** − History of the internet & world- wide web, web browsers, – web servers, uniform resource locator, tools and web programming languages. web standards, categories of web applications, characteristics of web applications, tiered architecture

# **UNIT II**

#### **Hypertext Mark Up Language**

**(HTML) Revision**: Basic html page, text formatting, table, headers, linking, images, list, meta elements **cascading style sheets (css) revision**: inline, internal and external style sheet, bootstrap-css text , css forms , css components drop down . **java script**: introduction to java scripts, objects in java script, dynamic html with java script, bootstrap- js alert, js button, js popover

#### **UNITII**I

**ExtensibleMarkupLanguage(XML):**−Introduction,structuringdata,documenttypedefinition

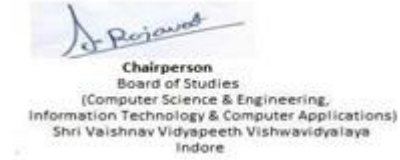

Joint Registrar Joint Registrate

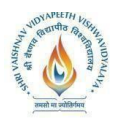

, xml vocabularies, document object model (dom) with java script, extensible stylesheet language transforms (xsl) **writing basic php programs:** creating php programs, numbers

and strings, literals and variables, operators and functions.

# **UNIT IV**

Form & PHP: Creating Form Controls, Using Values Returned From, Forms Using PHP PHP Database Connectivity: Connecting to MySQL Server, Selecting Databases, Checking for Errors, Closing the MySQL Server Connection

#### **UNIT V**

**Manipulating Data in MySQL Using PHP:** Inserting,Viewing,Updating and Deleting Records,Manipulating joined tables. **User Authentication**: Creating Session, Authorization Level

#### **Modern Web Applications Laboratory**

#### **WEEK 1& WEEK 2:**

Design the following static web pages required for an online book store web site.

HOME PAGE: The static home page must contain three frames.

Top frame : Logo and the college name and links to Home page, Login page, Registration page, Catalogue page and Cart page (the description of these pages will be given below).

Left frame : At least four links for navigation, which will display the catalogue of respective links. For e.g.: When you click the link "CSBS" the catalogue for CSBS Books should be displayed in the Right frame.

Right frame: The pages to the links in the left frame must be loaded here. Initially this page contains description of the web site.

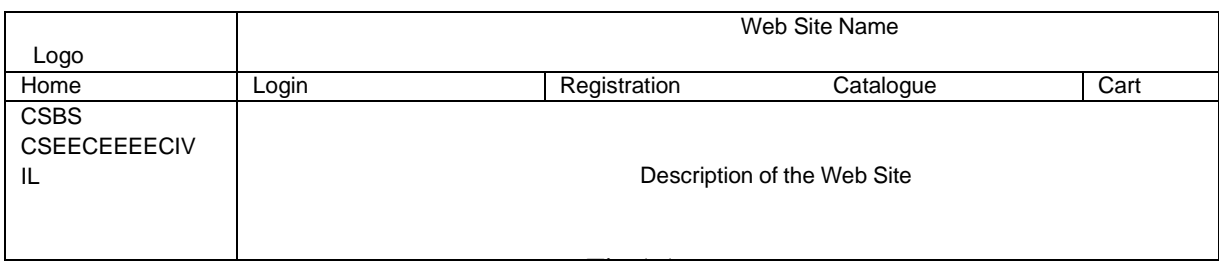

Fig 1.1

2)Login Page: This page looks like below

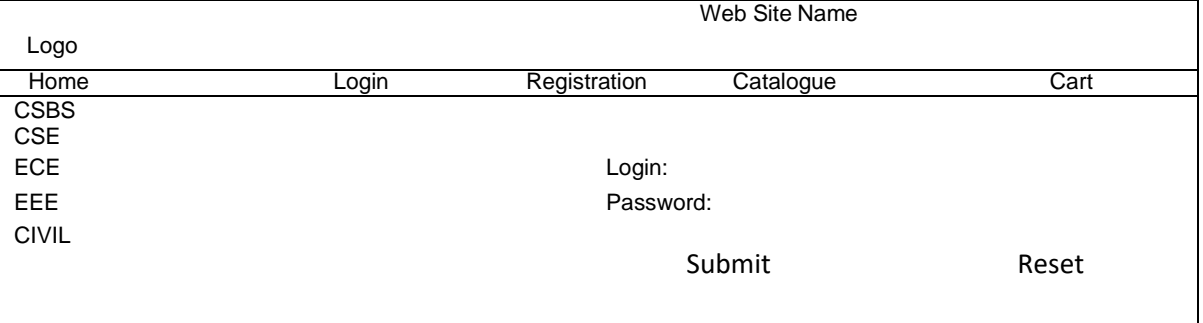

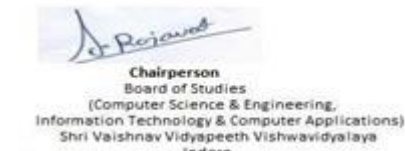

Indore

Joint Registrar Services Weyspeed Values/dyaler

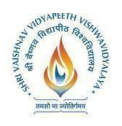

#### CATOLOGUE PAGE

The catalogue page should contain the details of all the books available in the web site in a tabular format.

The details should contain the following: 1 Snap shot of Cover Page. 2.Book Title, Author Name, Publisher. 3.Price. 4.Add to cart button

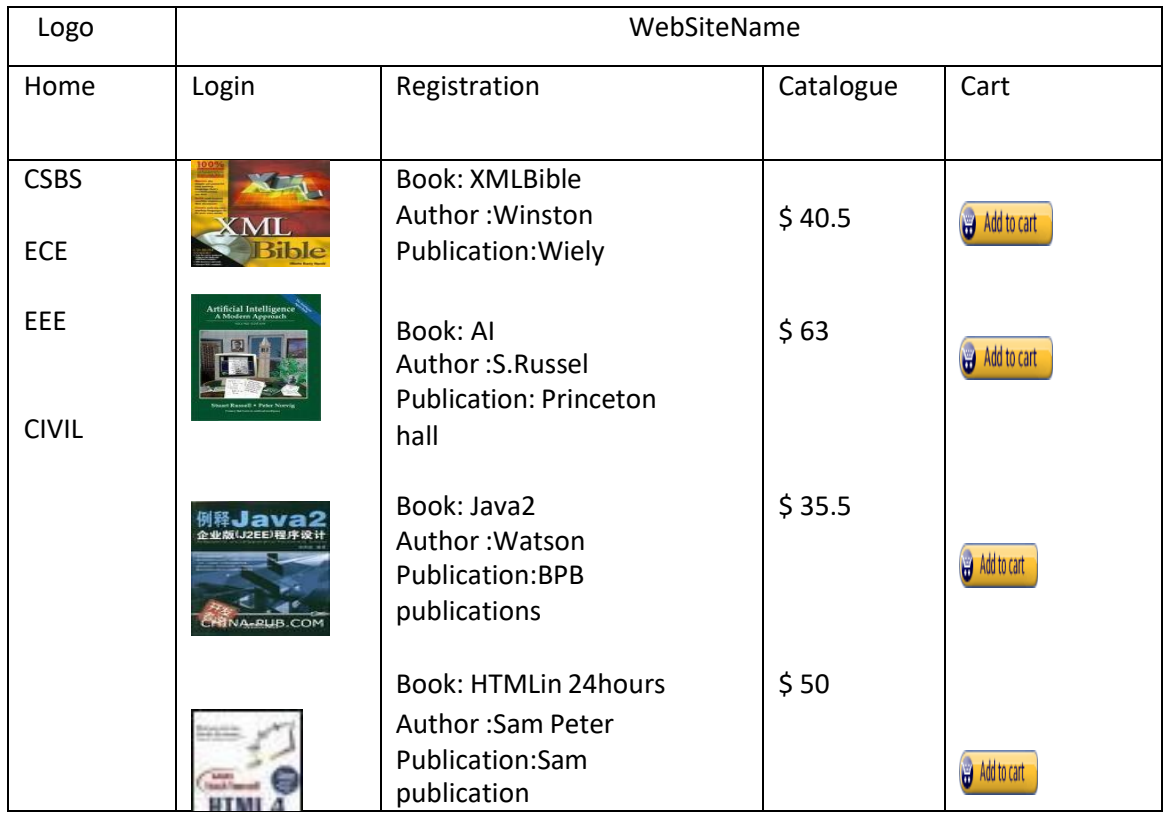

WEEK 3 & WEEK 4: 4) CART PAGE:

The cart page contains the details about the books which are added to the cart. The cart page should look like this:

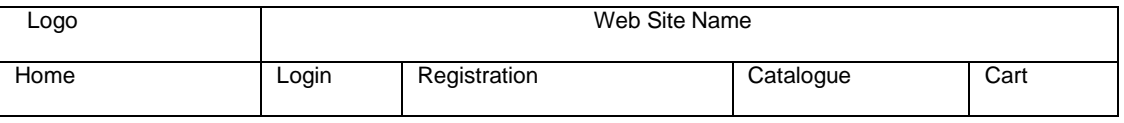

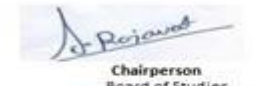

-<br>
Charl of Studies<br>
[Computer Science & Engineering<br>
Information Technology & Computer Applications)<br>
Shri Vaishnav Vidyapeeth Vishwavidyalaya<br>
Indore

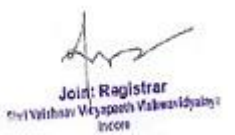

**Choice Based Credit System (CBCS)-2019-20 CSBSECEEEECIVI**  $\mathbf{L}$ **CSE** Bookname Java 2XML bible Price \$35.5 \$40.5 **Quantity**  $\mathfrak{p}$ 1 Totalamount -Amount \$70 \$40.5 \$130.5

5) REGISTRATION PAGE: Create a "registration form "with the following fields

1)Name (Text field) 2)Password (password field) 3)E-mail id (text field) 4)Phone number (text field) 5)Sex (radio button) 6)Date of birth (3 select boxes) 7)Languages known (check boxes – English, Telugu, Hindi, Tamil) 8)Address (text area)

# **WEEK 5 & WEEK 6:**

#### VALIDATION:

a)Write JavaScript to validate the following fields of the above registration page. 1.Name (Name should contains only alphabets and the length should not be less than 6 characters).

- 2.Password (Password should not be less than 6 characters length).
- 3.E-mail id (should not contain any invalid and must follow the standard pattern name@domain.com)
- 4.Phone number (Phone number should contain 10 digits only).

b)Write JavaScript to validate the above login page with the above parameters.

# WEEK 4

Design a web page using CSS (Cascading Style Sheets) which includes the following: 1)Use different font, styles:

In the style definition you define how each selector should work (font, color etc.). Then, in the body of your pages, you refer to these selectors to activate the styles. For example:

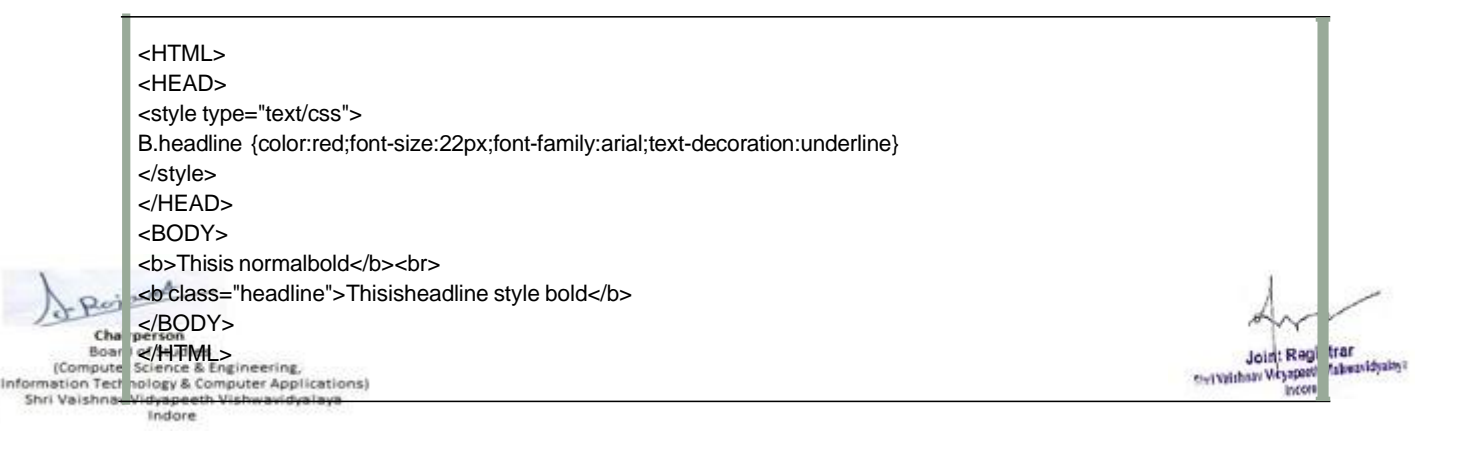

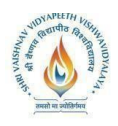

1) Seta background image forboth the page and single elementson the page.You can define the background image forthe page like this:

BODY {background-image:url(myimage.gif);}

1) Controlthe repetition ofthe image with the background-repeatproperty.

Asbackground-repeat:repeat

Tilesthe image untilthe entire page isfilled,justlike an ordinary backgroundimage in plain HTML Define stylesfor linksas A:linkA:visitedA:activeA:hover

Example:

<style type="text/css"> A:link{text-decoration:none}A:visited {text-decoration:none}A:active{text-decoration:none} A:hover{text-decoration:underline;color:red;} </style>

2) Workwith layers:Forexample:

LAYER 1 ON TOP:

<div style="position:relative;font-size:50px;z-index:2;">LAYER1</div> <div style="position:relative;top:-50;left:5;color:red;font-size:80px;z-

LAYER 2 ON TOP:

<div style="position:relative;font-size:50px;z-index:3;">LAYER1</div> <div style="position:relative;top:-50;left:5;color:red;font-size:80px;z-

3) Add a customized cursor:

Selector{cursor:value}Forexample:

```
<html>
<head>
<style type="text/css">
.xlink{cursor:crosshair}
.hlink{cursor:help}
</style>
</head>
<body>
<br> <b>b</b><a href="mypage.htm" class="xlink">CROSS LINK</a>
<br>
```
#### **WEEK 7 & WEEK 8:**

Write an XML file which will display the Book information which includes the following:

- 1. Title of the book
- 2. Author Name

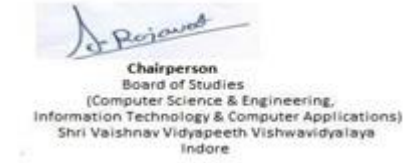

Joint Registrar Joint Registrar<br>Established Vespach Valencidistration<br>Incore

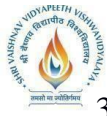

- 
- 4. Publisher name
- 5. Edition
- 6. Price

Write a Document Type Definition (DTD) to validate the above XML file. Display the XML file as follows.

The contents should be displayed in a table. The header of the table should be in color GREY. And the Author names column should be displayed in one color and should be capitalized and in bold. Use your own colors for remaining columns.

Use XML schemas XSL and CSS for the above purpose. Note: Give at least for 4 books. It should be valid syntactically. Hint: You can use some xml editors like XML-spy

#### **WEEK 9 & WEEK 10:**

Write Program in PHP to demonstrate basics of PHP

Convert all the previous forms to PHP forms.

Write a PHP Code to make database connection, Create Data Base, Create Table InMysql Write a program in PHP to perform CRUD(Create, InseRt, Update, Delete operations) Study of Image Uploading in PHP Design A from which upload And Display Image in PHP

#### **WEEK 11 & WEEK 12:**

Install a database (Mysql).

Create a table which should contain at least the following fields: name, password, emailid, phone number (these should hold the data from the registration form).

Write a PHP code to connect to that database and extract data from the tables and display them. Experiment with various SQL queries.

Insert the details of the users who register with the web site, whenever a new user clicks

the submit button in the registration page (week2). Update user data, delete specific users

#### **WEEK 13 & WEEK 14: Work on case study**

#### **TEXT BOOKS:**

- **1.** Deitel P. J., Deitel H. M. and Deitel A. (2012) Internet and World Wide Web: How to Program, Fifth Edition, Pearson Prentice Hall.
- **2.** HTML& CSS: Design and Build Websites, Jon Duckett, John Wiley & Sons
- **3.** Naramore E., Gerner J., Scouarnec Y.L., et al., (2005) Beginning PHP5, Apache MySQL Web Development: Programmer to Programmer, John Wiley & Sons Inc., ISBN: 9780764579660.

#### **References Books :**

- 1. Sebesta R. W. (2014) Programming the World Wide Web, 8th edition, Pearson.
- 2. [Pressman](http://www.mhprofessional.com/contributor.php?id=48534) R. and [Lowe](http://www.mhprofessional.com/contributor.php?id=35925) D. (2008) Web Engineering: a practitioner's approach, First Edition, McGrawHill Kappel G., et al. (2006)
- 3. Web Engineering: The Discipline of systematic Development of Web Applications, First Edition, John Wiley & Sons.
- 4. Suh W. (2005) Web Engineering: Principles and Techniques , Idea Group Inc.
- 5. Ullman L (2016) PHP for the Web: Visual Quick Start Guide, Fifth Edition, Peachpit Press.

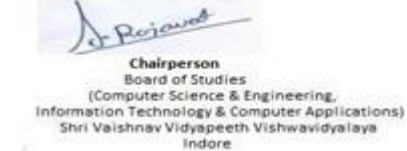

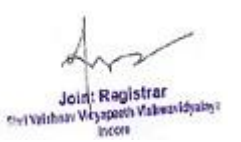

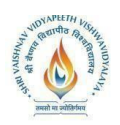

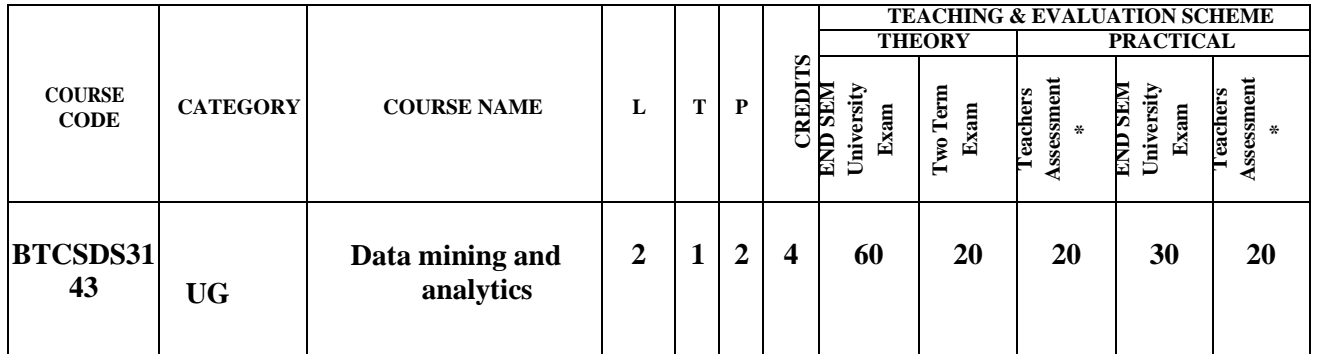

**Legends**: **L** - Lecture; **T** - Tutorial/Teacher Guided Student Activity; **P** – Practical; **C** - Credit;

\***Teacher Assessment** shall be based following components: Quiz/Assignment/ Project/Participation in Class, given that no component shall exceed more than 10 marks.

# **COURSE OBJECTIVES**

The student will have ability to:

- 1. To identify the scope and essentiality of Data Warehousing and Mining.
- 2. To understand and implement classical models and algorithms in data warehousing and data mining.
- 3. To analyze the data, identify the problems, and choose the relevant models and algorithms to apply.
- 4. Gather sufficient relevant data, conduct data analytics using scientific methods, and make appropriate and powerful connections between quantitative analysis and real-world problems.

# **COURSE OUTCOMES**

Upon completion of the subject, Students will be able to:

- 1. Interpret the contribution of data warehousing and data mining to the decision-support level of organizations.
- 2. Categorize and carefully differentiate between situations for applying different datamining algorithms.
- 3. Discover interesting patterns from large amounts of data to analyze and extract patterns to solve problems and make predictions of outcomes.
- 4. Evaluate different models used for OLAP and data preprocessing.
- 5. Propose data-mining solutions for different applications.

# **SYLLABUS**

#### **UNIT I**

**Introduction to Data Mining:** What is data mining? Related technologies -Machine Learning, DBMS, OLAP, Statistics, Stages of the Data Mining Process, Data Mining Techniques, Knowledge Representation Methods, Applications

# **UNIT II**

**Data preprocessing:** Data cleaning, Data transformation, Data reduction, Discretization and generating concept hierarchies, Installing Weka 3 Data Mining System, Experiments with

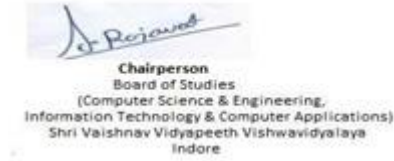

Joint Registrar Joint Registrar<br>Servitiban Visapath Values/Idyalis

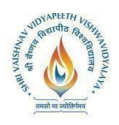

Weka - filters, discretization.

**Data mining knowledge representation:** Task relevant data, Background knowledge,

Representing input data and output knowledge, Visualization techniques **Attribute-oriented analysis:** Attribute generalization, Attribute relevance, Class comparison, Statistical measures.

#### **UNIT II**I

**Data mining algorithms - Association rules:** Motivation and terminology, Example: mining weather data, Basic idea: item sets, Generating item sets and rules efficiently, Correlation analysis

**Data mining algorithms - Classification:** Basic learning/mining tasks, Inferring rudimentary rules: 1R, algorithm, Decision trees, covering rules

**Data mining algorithms – Prediction:** The prediction task, Statistical (Bayesian) classification, Bayesian networks, Instance-based methods (nearest neighbor), linear models

#### **UNIT IV**

**Descriptive analytics:** Data Modeling, Trend Analysis, Simple Linear Regression Analysis **Forecasting models:** Heuristic methods, predictive modeling and pattern discovery, Logistic Regression: Logit transform, ML estimation, Tests of hypotheses, Wald test, LR test, score test, test for overall regression, multiple logistic regression, forward, backward method, interpretation of parameters, relation with categorical data analysis. Interpreting Regression Models, Implementing Predictive Models

**Generalized Linear model:** link functions such as Poisson, binomial, inverse binomial, inverse Gaussian, Gamma.

**Non Linear Regression (NLS):** Linearization transforms, their uses & limitations, examination of non-linearity, initial estimates, iterative procedures for NLS, grid search, Newton-Raphson, steepest descent, Marquardt's methods. Introduction to semiparametric regression models, additive regression models. Introduction to nonparametric regression methods

#### **UNIT V**

**Time Series Analysis:** Auto - Covariance, Auto-correlation and their properties. Exploratory time series analysis, Test for trend and seasonality, Exponential and moving average smoothing, Holt – Winter smoothing, forecasting based on smoothing

**Linear time series models:** Autoregressive, Moving Average, Autoregressive Moving Average and Autoregressive Integrated Moving Average models; Estimation of ARMA models such as Yule-Walker estimation for AR Processes, Maximum likelihood and least squares estimation for ARMA Processes, Forecasting using ARIMA models

**Prescriptive Analytics:** Mathematical optimization, Networks modeling-Multi-objective optimization-Stochastic modeling, Decision and Risk analysis, Decision trees.

#### **Home Assignments:**

1. Experiments with Weka – Visualization Techniques, using filters and statistics, mining association rules, decision trees rules, Prediction

2. Mining real data: Preprocessing data from a real domain (Medical/ Retail/ Banking); Applying various data mining techniques to create a comprehensive and accurate model of the

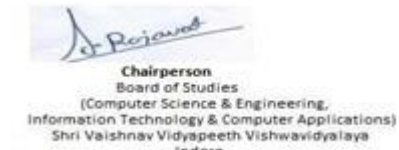

Indore

Joint Registrar Joint Registrar<br>Servitiban Visapath Values/Idyalis

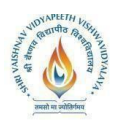

data

3. Analytics Assignment 1: Conduct and Present a summary report on an End to end statistical model building exercise using sample data – Data preprocessing, Descriptive Analysis (Exploratory Data Analysis), Hypothesis building, Model Fitting, Model Validation and Interpretation of results.

4. Analytics Assignment 2: Build statistical models using any two linear and non-linear regression techniques: Simple Linear Regression; Multiple Regression; Variable Selection Problem; Multicollinearity and Ridge Regression; Nonlinear regression; Non-parametric regression; Logistic regression (binary and multiple); Poisson/Negative binomial regression (Use sample data sets)

# **TEXT BOOKS:**

1.Jiawei Han and MichelineKamber, "Data Mining: Concepts and Techniques", Morgan Kaufmann Publishers, 3rd ed, 2010.

2.LiorRokach and OdedMaimon, "Data Mining and Knowledge Discovery Handbook", Springer, 2nd edition, 2010

3. Box, G.E.P and Jenkins G.M. (1970) Time Series Analysis, Forecasting and Control, Holden-Day.

# **References Books :**

- 1. 1**.**Draper, N. R. and Smith, H. (1998).
- 2. Applied Regression Analysis (John Wiley) Third Edition.
- 3. Hosmer, D. W. and Lemeshow, S. (1989).
- 4. Applied Logistic Regression (Wiley).

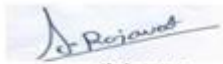

Chairperson **Board of Studies** source of Science & Engineering,<br>(Computer Science & Engineering,<br>Information Technology & Computer Applications)<br>Shri Valshnav Vidyapeeth Vishwavidyalaya Indore

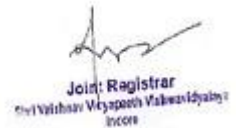

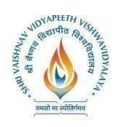

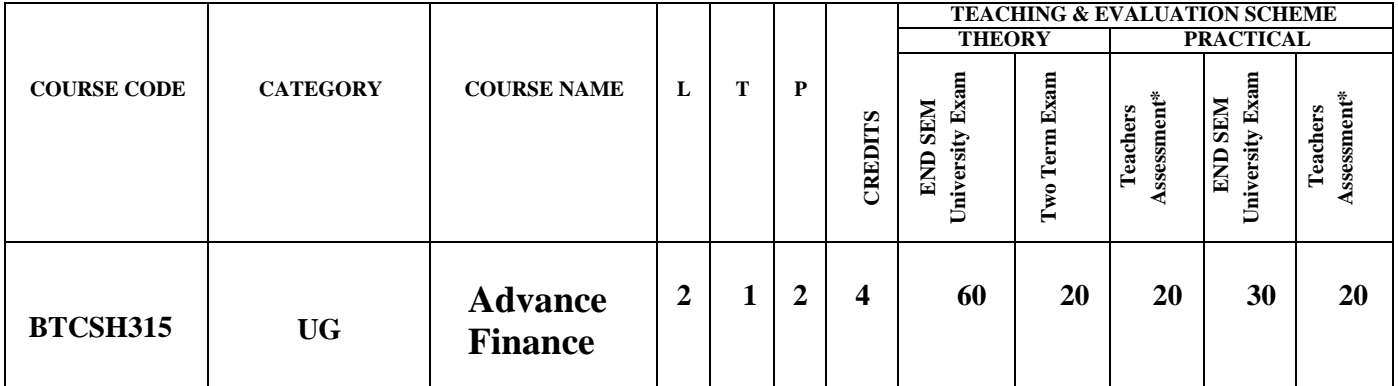

**Legends**: **L** - Lecture; **T** - Tutorial/Teacher Guided Student Activity; **P** – Practical; **C** - Credit;

\***Teacher Assessment** shall be based following components: Quiz/Assignment/ Project/Participation in Class, given that no component shall exceed more than 10 marks.

# **Advance Finance (Elective IV)**

# **Course Outcome(s):**

This course will help students to develop in-depth knowledge about the financial techniques and instruments. The students will learn to

- Imbibe knowledge about the decisions and decision variables involved with financial activities of the firm.
- Develop skills for interpretation business information and application of financial theory in corporate investment decisions, with special emphasis on working capital management.
- Familiarizing the students with the corporate and financial restructuring.

# **Topics to Be Covered:**

#### **UNIT – I**

#### **Sources of Funds (including regulatory framework)**

- Types of securities
- Issuing the capital in market
- Pricing of issue
- Valuation of Stocks and bonds

# **UNIT – II**

**Dividend Decisions:** Traditional Approach, Dividend Relevance Model, Miller and Modigliani Model, Stability of Dividends, Forms of Dividends, Issue of bonus shares, Stock Split

**UNIT – III**

#### **Evaluation of Lease Contracts**

# **UNIT – IV**

#### **Corporate Restructuring**

- Mergers and Acquisitions- Types of Mergers, Evaluation of Merger Proposal
- Take-over
- Amalgamation
- Leverage buy-out
- Management buy-out
- Corporate Failure and Liquidation

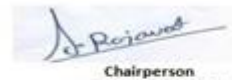

**Board of Studies** source of Science & Engineering,<br>(Computer Science & Engineering,<br>Information Technology & Computer Applications)<br>Shri Valshnav Vidyapeeth Vishwavidyalaya Indore

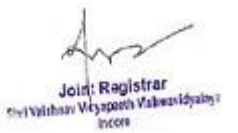

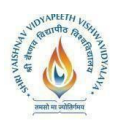

#### **UNIT – V**

#### **Financial Restructuring**

- Share Split
- Consolidation
- Cancellation of Paid-up Capital
- Other Mechanisms

#### **UNIT – VI**

#### **Working Capital Management:**

- Working Capital Planning
- Monitoring and Control of Working Capital
- Working Capital Financing
- Managing the Components of Working Capital
	- o Cash Management
	- o Receivable Management
	- o Inventory Management

#### **UNIT – VII**

#### **Introduction to derivatives**

- Basics of Futures, Forwards, Options, Swaps
- Interest rate Payoff Diagrams, Pricing of Futures, Put Call Parity, Option Pricing using Binomial Model and Black Scholes Model
- Use of Derivatives for Risk-Return Management- Credit Default Swaps

# **Home Assignment:**

Case study materials book will be given to students. Students are required to meet in groups before coming to class and prepare on the case for the day. Instructor may ask the student groups to present their analysis and findings to the class. Further, the topic for class discussion will be mentioned beforehand and students should be prepared to discuss these topics in class. Few topics are mentioned below as examples. Instructor can add or change any topic as per requirement.

- 1. Topic: Historical perspectives of markets like major boom and busts, bull and bear cycles, major market crashes, bubbles
- 2. Topic: Major scams in the market, e.g. Satyam case

# **Text Books:**

1. Brealey, Myers and Allen, *Principles of Corporate Finance*

Case Study Materials: To be distributed for class discussion

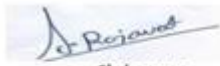

Chairperson **Board of Studies** source of Science & Engineering,<br>(Computer Science & Engineering,<br>Information Technology & Computer Applications)<br>Shri Valshnav Vidyapeeth Vishwavidyalaya Indore

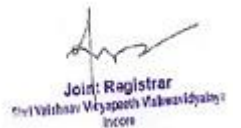

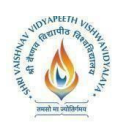

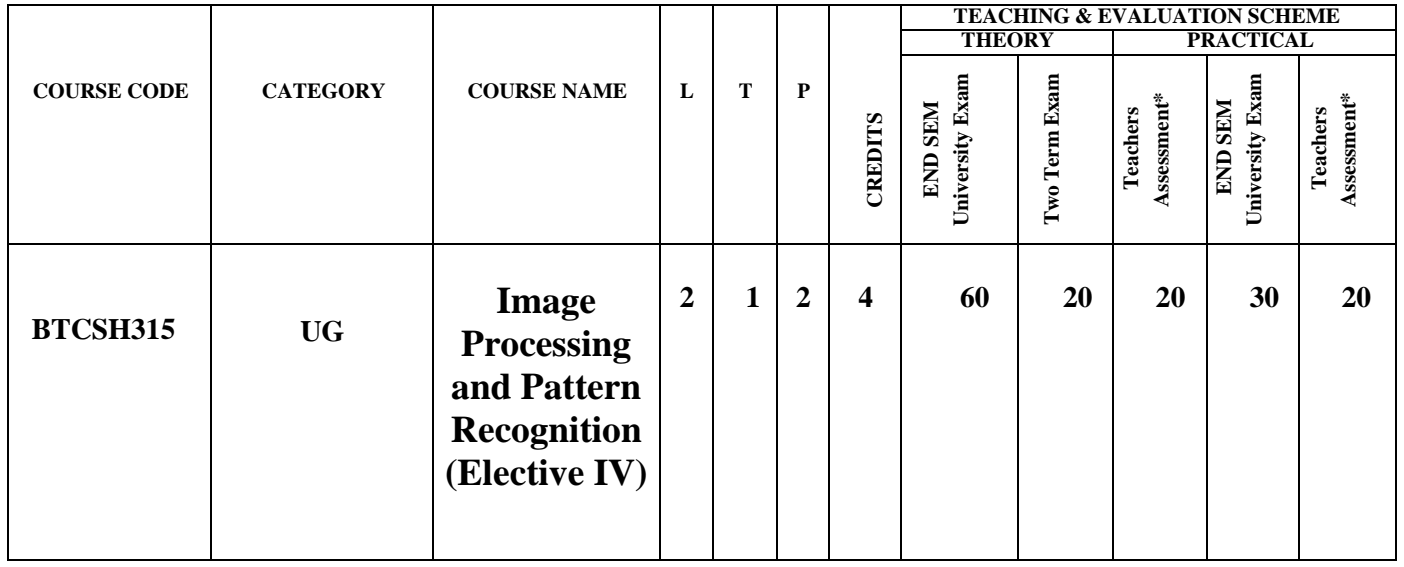

**Introduction:** Image processing systems and its applications. Basic image file formats

**Image formation:** Geometric and photometric models; Digitization - sampling, quantization; Image definition and its representation, neighbourhood metrics.

**Intensity transformations and spatial filtering:** Enhancement, contrast stretching, histogram specification, local contrast enhancement; Smoothing, linear and order statistic filtering, sharpening, spatial convolution, Gaussian smoothing, DoG, LoG.

**Segmentation:** Pixel classification; Grey level thresholding, global/local thresholding; Optimum thresholding - Bayes analysis, Otsu method; Derivative based edge detection operators, edge detection/linking, Canny edge detector; Region growing, split/merge techniques, line detection, Hough transform.

**Image/Object features extraction:** Textural features - gray level co-occurrence matrix; Moments; Connected component analysis; Convex hull; Distance transform, medial axis transform, skeletonization/thinning, shape properties.

**Registration:** Mono-modal/multimodal image registration; Global/local registration; Transform and similarity measures for registration; Intensity/pixel interpolation.

**Colour image processing:** Fundamentals of different colour models - RGB, CMY, HSI, YCbCr, Lab; False colour; Pseudo colour; Enhancement; Segmentation.

**Morphological Filtering Basics:** Dilation and Erosion Operators, Top Hat Filters **Text Books:**

*1. Digital Image Processing.* R. C. Gonzalez and R. E. Woods, Prentice Hall.

# **Reference Books:**

- 1. *Image Processing: The Fundamentals.* Maria Petrou and Panagiota Bosdogianni, John Wiley & Sons, Ltd.
- 2. *Digital Image Processing.* K. R. Castleman:, Prentice Hall, Englewood Cliffs.
- 3. *Visual Reconstruction.* A. Blake and A. Zisserman, MIT Press, Cambridge.
- 4. *Digital Pictures.* A. N. Netravali and B. G. Haskell, Plenum Press.
- 5. *Digital Images and Human Vision.* A. B. Watson:, MIT Press, Cambridge.

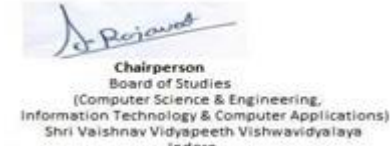

Indore

Joint Registrar Joint Registrer<br>Sylvanham Virgapath Valuendarian